**REPUBLIQUE ALGERIENNE DEMOCRATIQUE ET POPULAIRE**

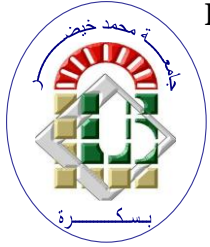

**Ministère de l'Enseignement Supérieur et de la Recherche Scientifique Université Mohamed Khider – BISKRA Faculté des Sciences Exactes, des Sciences de la Nature et de la Vie Département d'informatique**

**N° d'ordre : SIOD23/M2/2022**

## **Mémoire**

Présenté pour obtenir le diplôme de master académique en

## **Informatique**

Parcours : **Systèmes d'information, Optimisation et Décision (SIOD)**

# **SQL , NOSQL and NewSQL Databases: A Theoretical and Practical Comparative Survey**

## **Par : MELILI ZAKARIA**

Soutenu le 27/06/2022 devant le jury composé de :

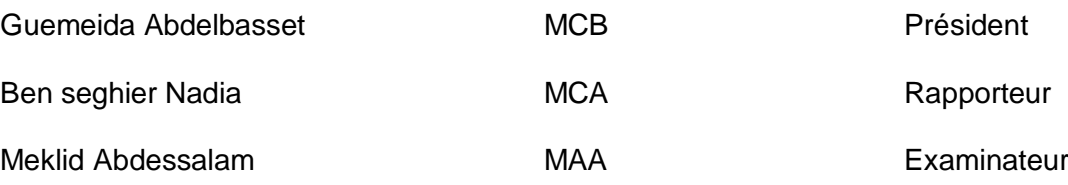

Année universitaire 2021-2022

## *Acknowledgments*

I want to express by these few lines of thanks at the end of this modest work, the great gratitude to:

We begin by thanking **Dr. Ben Seghier Nadia** who did me the honor of being my supervisor for her follow-up and her enormous support and all the help she provided.

Also address our sincere thanks to the members of the juries for having kindly examined and judged this work.

## **Abstract**

This project adds to the various research works in the field of Sql, NoSQL and Newsql. Each model of them offers a way of organizing and storing data. The purpose of this work is to explain the different SQL, NoSQL and Newsql databases available on the market. And to see in more depth six of them, namely: Mysql, Oracle, Mongodb, Cassandra,Voltdb,Nuodb to offer decision-makers information for possible choices of the best appropriate solution for their businesses. We used multiple tests: insert, update and delete to calculate the execution time of each one of theme and that will used to decide between these solutions.

**Key-Words:** SQL, NoSql , NewSql , Mysql , Oracle , Mongodb , Cassandra, Voltdb, Nuodb, Run time.

## **Table of content**

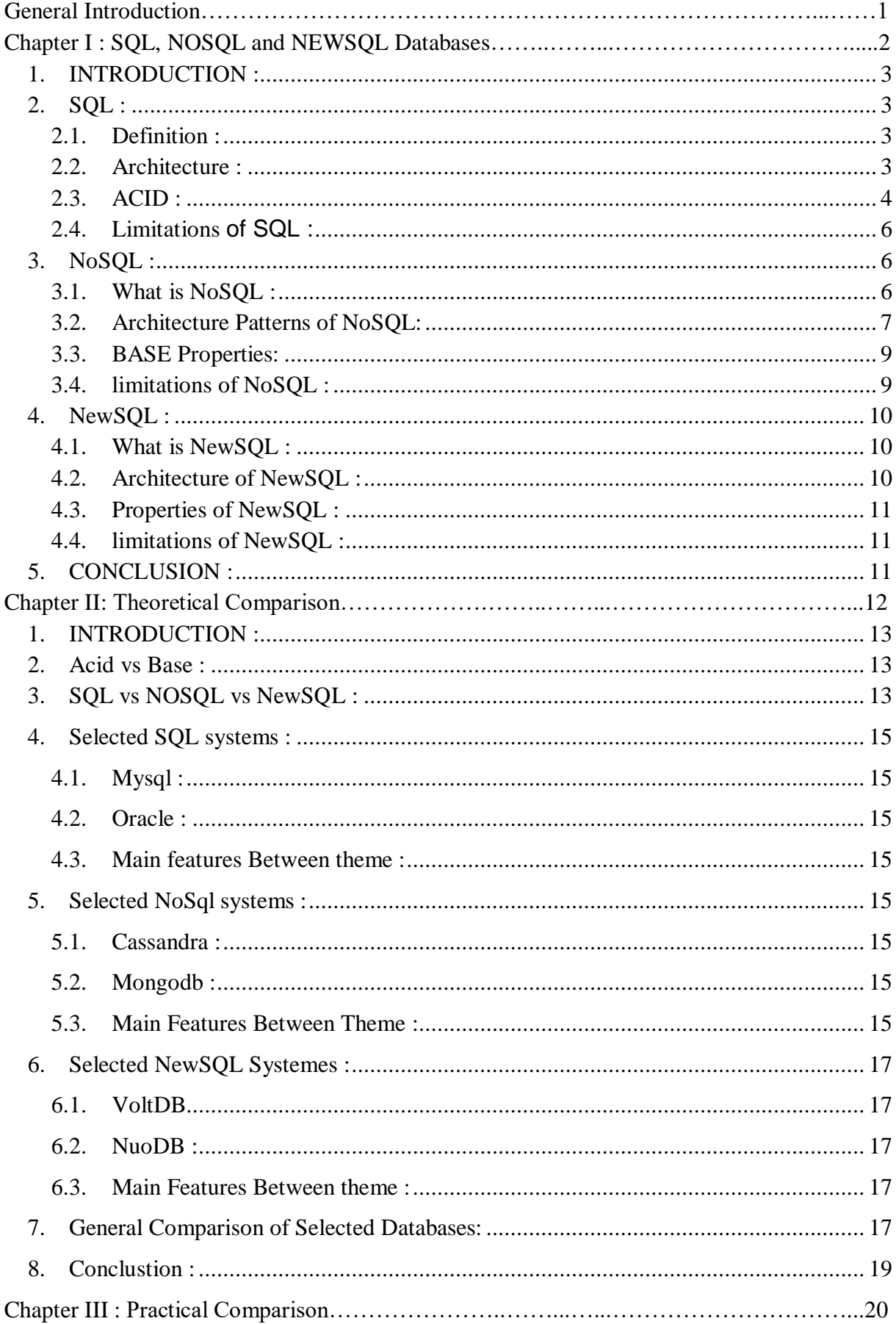

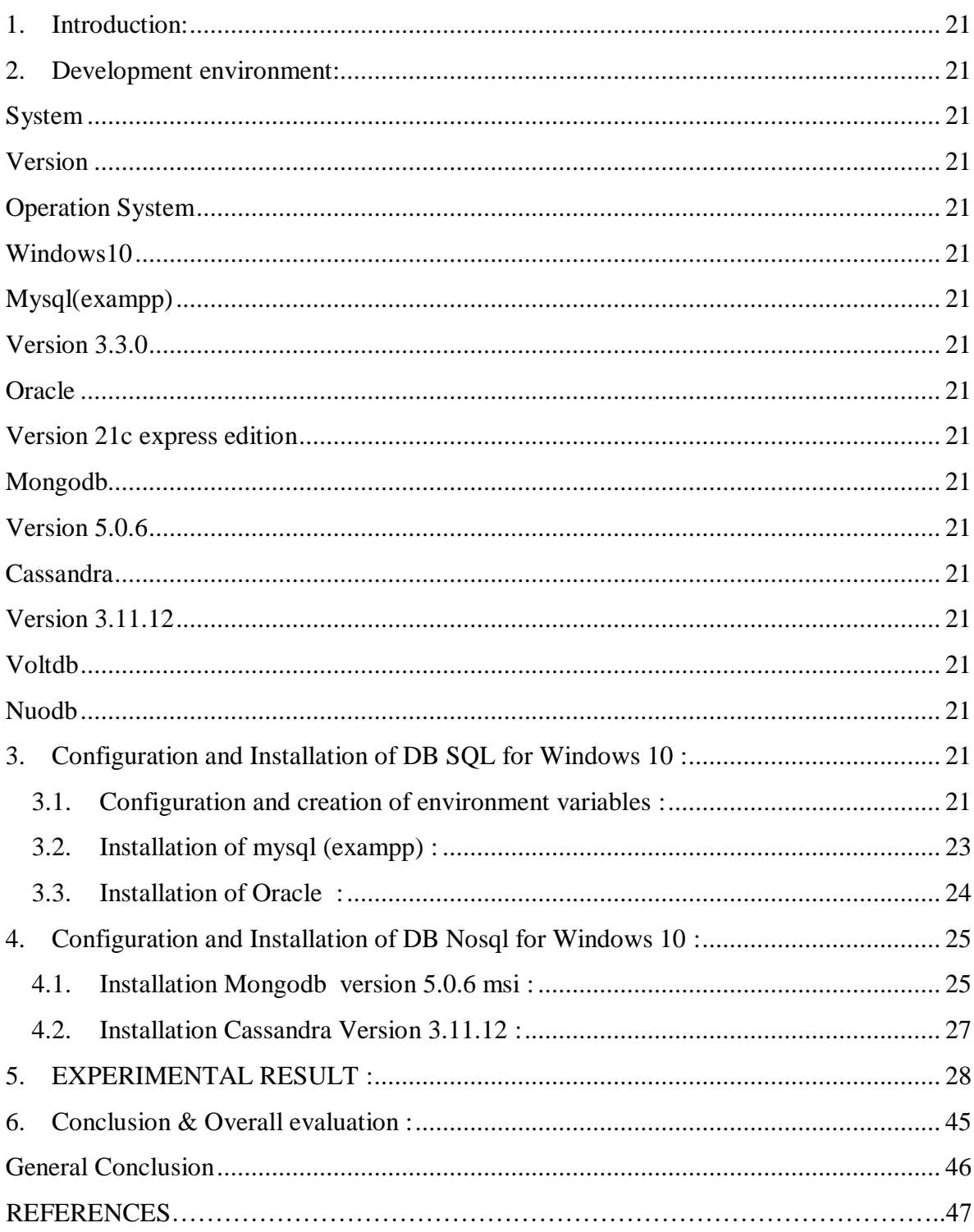

## **List of Figures**

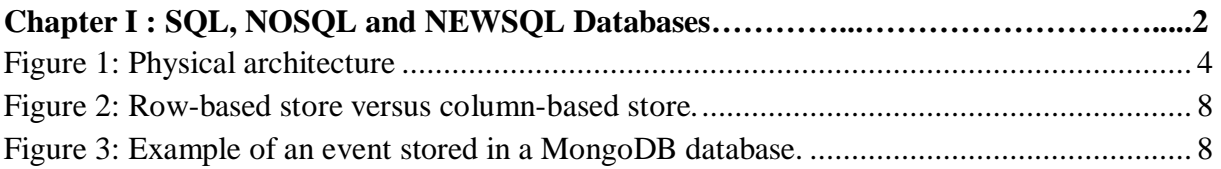

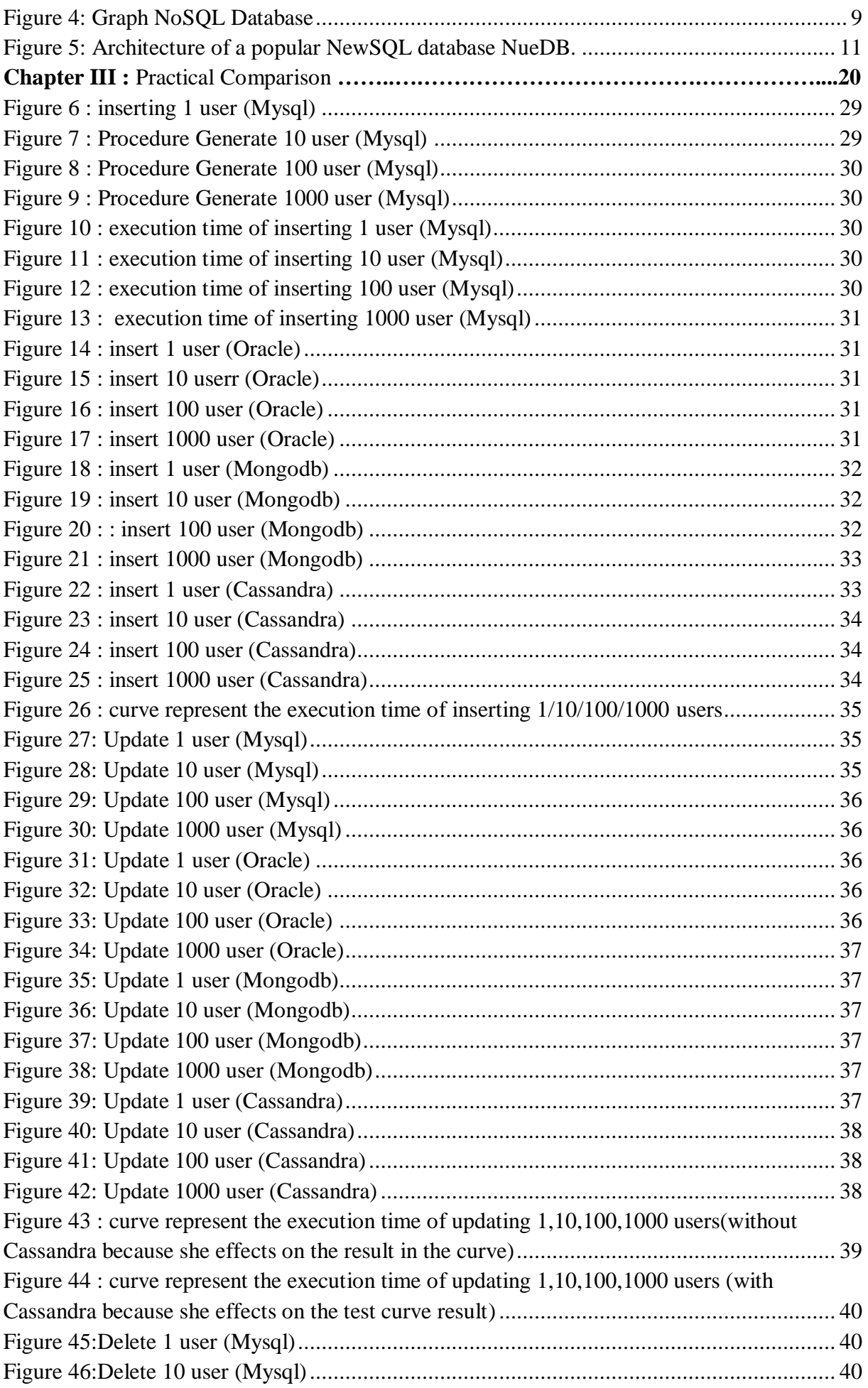

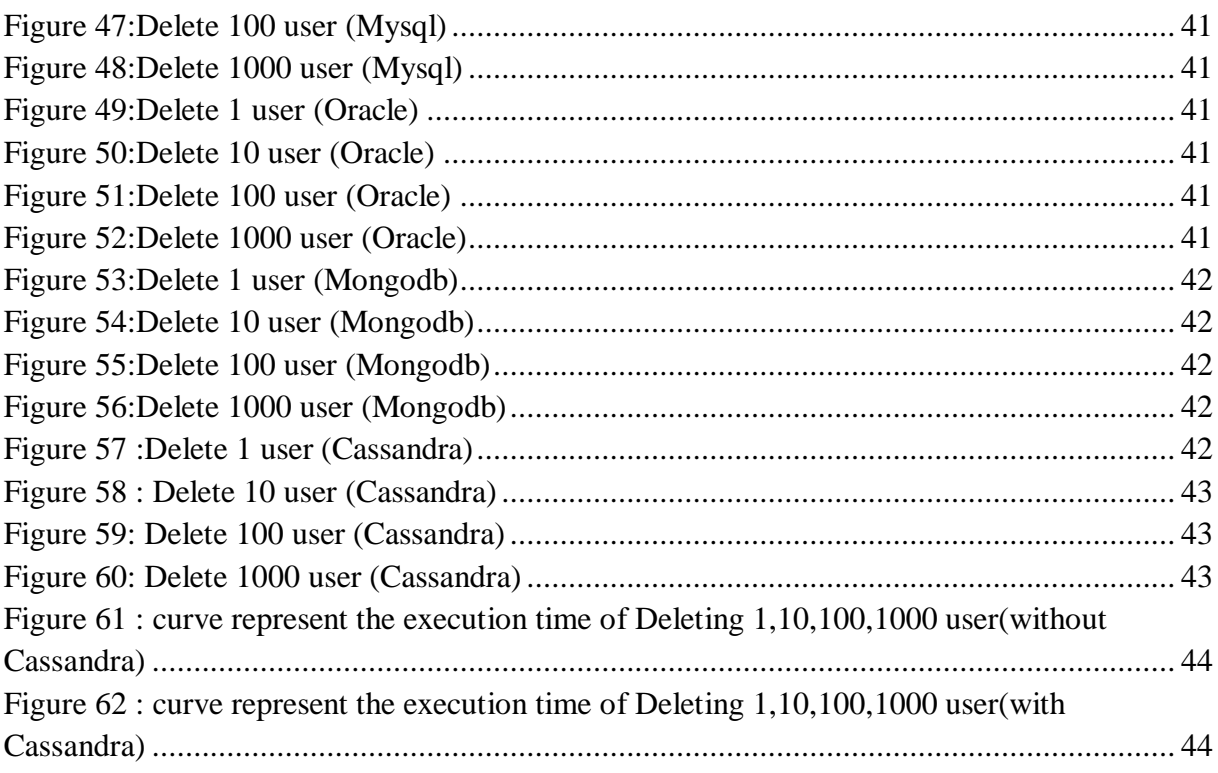

## **List of tables**

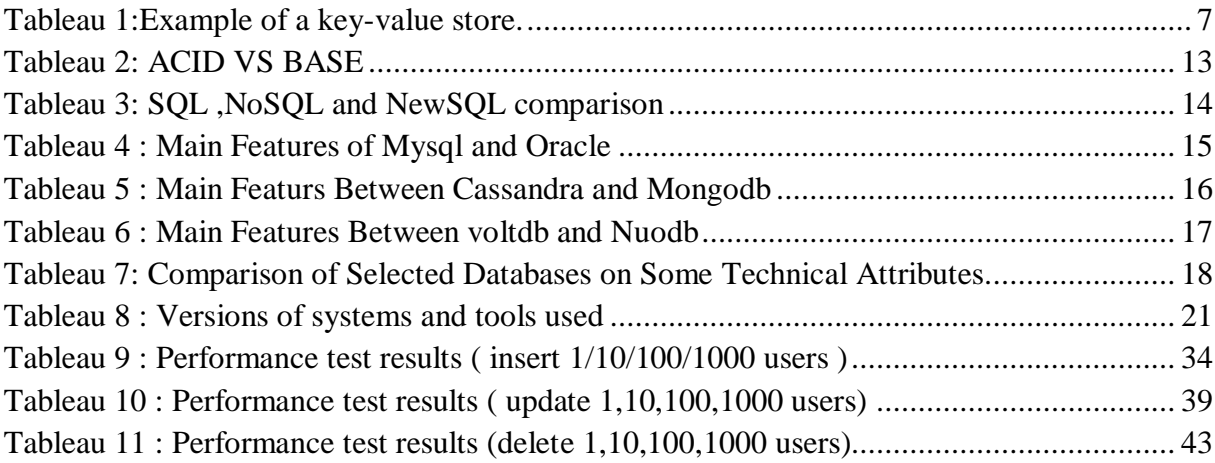

## **General Introduction**

SQL Databases additionally called RDBMS (Relational Database Management Systems) is the maximum not unusual place and conventional technique to database solutions. The record is saved in a based manner in shape of tables or Relations. With creation of Big Data but, the based technique falls brief to serve the wishes of Big Data structures which might be ordinarily unstructured in nature. Increasing capability of SQL despite the fact that permits large quantity of records to be managed, it does now no longer virtually be counted number as a method to Big Data wishes, which expects rapid reaction and short scalability. To remedy this trouble a brand new type of Database machine known as NoSQL turned into added to offer the scalability and unstructured platform for Big Data applications. NoSQL stands for Not Only SQL. NoSQL databases encompass key value pair, Documents, graph databases or wide – column shops which do now no longer have a widespread schema which it wishes to follow. It is likewise horizontally Scalable instead of vertical scaling in RDBMS. NoSQL furnished brilliant guarantees to be a really perfect database machine for Big Data applications; it but falls brief due to a few principal drawbacks like NoSQL does now no longer assure ACID residences (Atomicity, Consistency, Isolation and Durability) of SQL structures. It is likewise now no longer well matched with in advance variations of database. This is in which NewSQL comes into picture. NewSQL is a modern day improvement with inside the global of database structures. NewSQL is a Relational Database with the scalability residences of NoSQL.

As part of this graduation project, SQL, NoSql and Newql Databases: A Theoretical and Practical Comparative Survey, to guide users towards the most appropriate solutions according to their needs.

To better organize this document, we structured it as follows:

In the first chapter: we will present the evolution of the different generations of data management systems SQL, NOSQL and NewSQL.

The second chapter: will be our theoretical comparative study between the different generations of data management systems

The third chapter: will be the subject of the different experimental results obtained after the execution of a set of tests as well as an interpretation of the performance evaluation results of each database.

## **Chapter I : SQL , NOSQL and NEWSQL Databases**

#### <span id="page-10-0"></span>**1. INTRODUCTION :**

 Database is a collection of data that could be used alone or combined with other data. DBMS (Database Management system) is a software that allows the computer to perform database function of storing, retrieving, adding, deleting and modifying data .he is a collection of interrelated data, set of programs to access the data and an environment that is both convenient and efficient to use.

## <span id="page-10-1"></span>**2. SQL :**

#### <span id="page-10-2"></span>**2.1. Definition :**

 Structured query language(SQL)**,** computer language designed for eliciting information from databaes.

 In the 1970s computer scientists began developing a standardized way to manipulate databases, and out of that research came SQL. The late 1970s and early '80s saw the release of a number of SQL-based products. SQL gained popularity when the American National Standards Institute (ANSI) adopted the first SQL standard in 1986. Continued work on relational databases led to improvements in SQL, making it one of the most popular Database languages in existence.

 SQL works by providing a way for programmers and other computer users to get desired information from a database using something resembling normal English. On the simplest level, SQL consists of only a few commands: Select, which grabs data, Insert, which adds data to a database , Update, which changes information , and Delete, which deletes information. Other commands exist to create, modify, and administer databases. [1]

## <span id="page-10-3"></span>**2.2. Architecture :**

There are two types of architecture: Physical and Logical. Architecture . [2]

 Physical architecture tells about how the data is actually stored in file system of an operating system. Page, extent, database files, transaction log files etc. are core components of physical architecture.

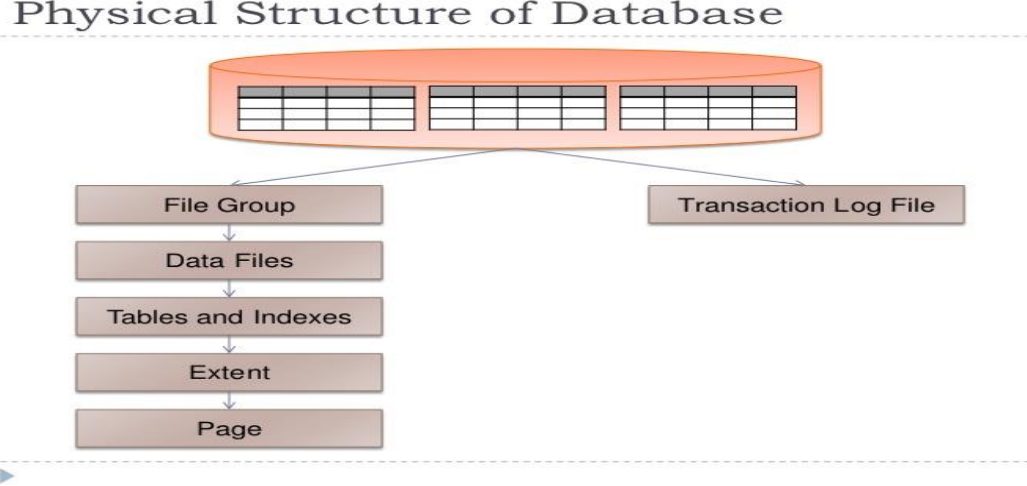

Physical Structure of Database

**Figure 1: Physical architecture**

<span id="page-11-1"></span>• Logical architecture tells about how the data is logically grouped and presented to the user. Tables, constraints, views, stored procedures, functions, triggers etc. are core components of logical architecture. [1]

#### <span id="page-11-0"></span>**2.3. ACID :**

 In the context of computer science, ACID stands for: Atomicity, Consistency, Isolation, Durability.

 Together, ACID is a set of guiding principles that ensure database transactions are processed reliably. A database transaction is any operation performed within a database, such as creating a new record or updating data within one.

 Changes made within a database need to be performed with care to ensure the data within doesn't become corrupted. Applying the ACID properties to each modification of a database is the best way to maintain the accuracy and reliability of a database. and each component of ACID means : [3]

Atomicity :

In the context of databases, atomicity means that you either:

- Commit to the entirety of the transaction occurring
- Have no transaction at all

 Essentially, an atomic transaction ensures that any commit you make finishes the entire operation successfully. Or, in cases of a lost connection in the middle of an operation, the database is rolled back to its state prior to the commit being initiated.

This is important for preventing crashes or outages from creating cases where the transaction was partially finished to an unknown overall state. If a crash occurs during a transaction with no atomicity, you can't know exactly how far along the process was before the transaction was interrupted. By using atomicity, you ensure that either the entire transaction is successfully completed or that none of it was.

Consistency :

Consistency refers to maintaining data integrity constraints.

A consistent transaction will not violate integrity constraints placed on the data by the database rules. Enforcing consistency ensures that if a database enters into an illegal state (if a violation of data integrity constraints occurs) the process will be aborted and changes rolled back to their previous, legal state.

 Another way of ensuring consistency within a database throughout each transaction is by also enforcing declarative constraints placed on the database.

 An example of a declarative constraint might be that all customer accounts must have a positive balance. If a transaction would bring a customer account into a negative balance, that transaction would be rolled back. This ensures changes are successful at maintaining data integrity or they are canceled completely.

Isolation :

 Isolated transactions are considered to be "serializable", meaning each transaction happens in a distinct order without any transactions occurring in tandem.

 Any reads or writes performed on the database will not be impacted by other reads and writes of separate transactions occurring on the same database. A global order is created with each transaction queueing up in line to ensure that the transactions complete in their entirety before another one begins.

 Importantly, this doesn't mean two operations can't happen at the same time. Multiple transactions can occur as long as those transactions have no possibility of impacting the other transactions occurring at the same time.

Doing this can have impacts on the speed of transactions as it may force many operations to wait before they can initiate. However, this tradeoff is worth the added data security provided by isolation.

Isolation can be accomplished through the use of a sliding scale of permissiveness that goes between what are called optimistic transactions and pessimistic transactions:

- An optimistic transaction schema assumes that other transactions will complete without reading or writing to the same place twice. With the optimistic schema, both transactions will be aborted and retried in the case of a transaction hitting the same place twice.
- A pessimistic transaction schema provides less liberty and will lock down resources on the assumption that transactions will impact other ones. This results in fewer abort and retries, but it also means that transactions are forced to wait in line for their turn more often in comparison to the optimistic transaction approach.

Finding a sweet spot between these two ideals is often where you'll find the best overall result.

• Durability:

The final aspect of the ACID approach to database management is durability.

Durability ensures that changes made to the database (transactions) that are successfully committed will survive permanently, even in the case of system failures. This ensures that the data within the database will not be corrupted by:

- Service outages
- Crashes
- Other cases of failure

Durability is achieved through the use of changelogs that are referenced when databases (or portions of the database) are restarted. [3]

## <span id="page-13-0"></span>**2.4. Limitations of SQL :**

• Maintenance Problem :

 The maintenance of the relational database becomes difficult over time due to the increase in the data. Developers and programmers have to spend a lot of time maintaining the database. [4]

Physical Storage :

 A relational database is comprised of rows and columns, which requires a lot of physical memory because each operation performed depends on separate storage. The requirements of physical memory may increase along with the increase of data. [3]

Decrease in performance over time :

 The relational database can become slower, not just because of its reliance on multiple tables. When there is a large number of tables and data in the system, it causes an increase in complexity. It can lead to slow response times over queries or even complete failure for them depending on how many people are logged into the server at a given time. [4]

• Lack of Scalability :

 While using the relational database over multiple servers, its structure changes and becomes difficult to handle, especially when the quantity of the data is large. Due to this, the data is not scalable on different physical storage servers. Ultimately, its performance is affected lack of availability of data and load time etc. As the database becomes larger or more distributed with a greater number of servers, this will have negative effects like latency and availability issues affecting overall performance. [4]

Complexity in Structure :

 Relational databases can only store data in tabular form which makes it difficult to represent complex relationships between objects. This is an issue because many applications require more than one table to store all the necessary data required by their application logic. [4]

## <span id="page-13-1"></span>**3. NoSQL :**

#### <span id="page-13-2"></span>**3.1. What is NoSQL :**

 The rise of Big Data created a demand for horizontally scalable Data Management System. This led to development of different kinds of Database Management System which collectively come under NoSQL. NoSQL Databases are broadly divided into following types:

Document, Graph, Native XML, Key-value, Native object, Table type, and Hybrid Databases. All RDBMS databases are based on the same model, whereas, each of the NoSQL database follows a different model. NoSQL moves away from the hefty standardized form of SQL database and enables simpler data storage solutions. Thus a NoSQL database is optimized for the specific application.[2]

### <span id="page-14-0"></span>**3.2. Architecture Patterns of NoSQL:**

 Architecture Pattern is a logical way of categorizing data that will be stored on the Database. NoSQL is a type of database which helps to perform operations on big data and store it in a valid format. It is widely used because of its flexibility and a wide variety of services.

The data is stored in NoSQL in any of the following four data architecture patterns. [5]

#### **3.2.1.** *Key-Value Store Database:*

 **Key-Value** is the most intuitive NoSQL data store. Every data item in the database is stored as a key-value pair, similar to a conventional dictionary. A key is typically a unique ID that points to the data with which it is associated. Possible operations to use with key-value include getting the value for a key (get), putting or assigning a value for a key (put), and deleting a key (delete). The value can be any object such as string, number, date, array, etc., so the system is scheme-less. The application is responsible for understanding the type of object and parsing it accordingly. Basho's Riak and Amazon's Dynamo are the most wellknown key-value store NoSQL databases.

An example of key-value store is shown in Table 1 below. Note that the address key is associated with a value that contains three attributes: street, city, and state. In a relational database, such a store would be invalid. [5]

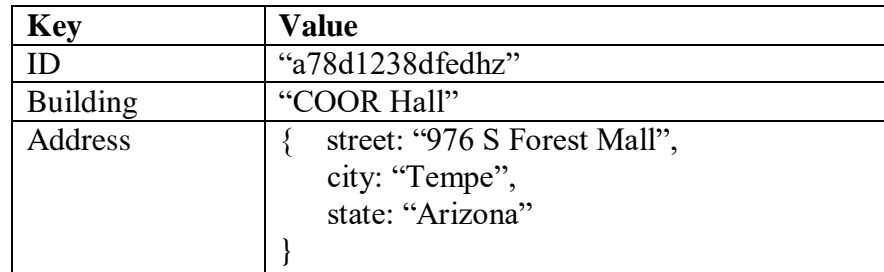

#### **Tableau 1:Example of a key-value store.**

#### <span id="page-14-1"></span>**3.2.2.** *Column Store Database:*

 Supports data as columns instead of rows, an arrangement that is usually optimized for queries over large datasets. Querying over rows is memory intensive and requires huge disk access especially when each row contains many columns. With column store, columns are grouped into column families, and each column family can have an unlimited number of columns. In this way it is much easier to query the entire collection of columns for all the rows. Google's BigTable, HBase, and Cassandra are the most popular column store based databases.

In the example below, the different structures of row-based store (left) and column-based store (right) are shown . [4]

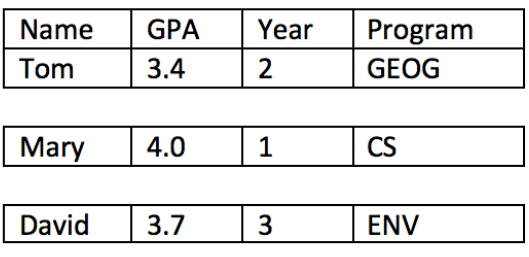

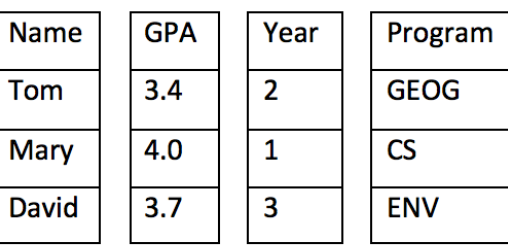

#### **Figure 2: Row-based store versus column-based store.**

#### <span id="page-15-0"></span>**3.2.3.** *Document Database:*

 Its similar to key-value store with one difference: it requires that its value stored (called a document) be structured and encoded by metadata. Common encodings include XML, JSON, BSON, and for spatial data, GeoJSON is well accepted by many document store NoSQL databases. MongoDB and Apache CouchDB are examples of this category.

The figure below is showing an earthquake event stored in a MongoDB as a document. The document is in GeoJSON format with earthquake properties and its geometry. [5]

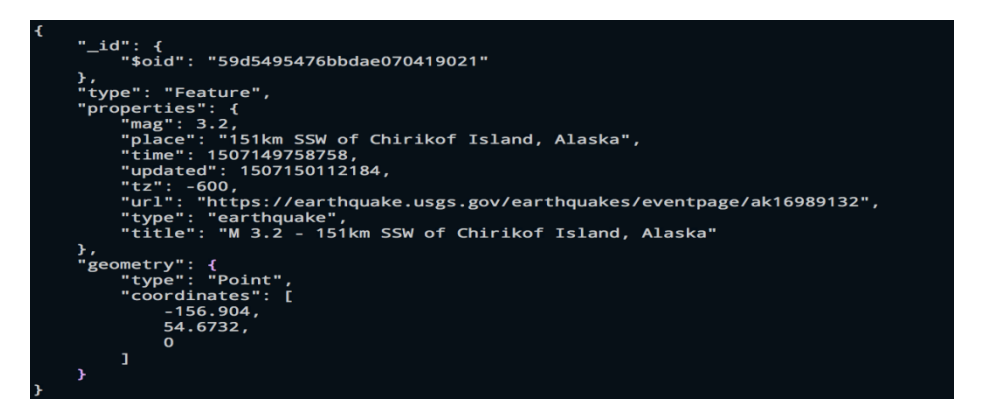

**Figure 3: Example of an event stored in a MongoDB database.**

#### <span id="page-15-1"></span>**3.2.4.** *Graph Databases:*

 Graph databases replace relational tables with structured relational graphs of interconnected key-value pairings. They are similar to object-oriented databases as the graphs are represented as an object-oriented network of nodes (conceptual objects), node relationships (edges) and properties (object attributes expressed as key-value pairs). They are the only of the four NoSQL types discussed here that concern themselves with relations, and their focus on visual representation of information makes them more human-friendly than other NoSQL DMS.[6]

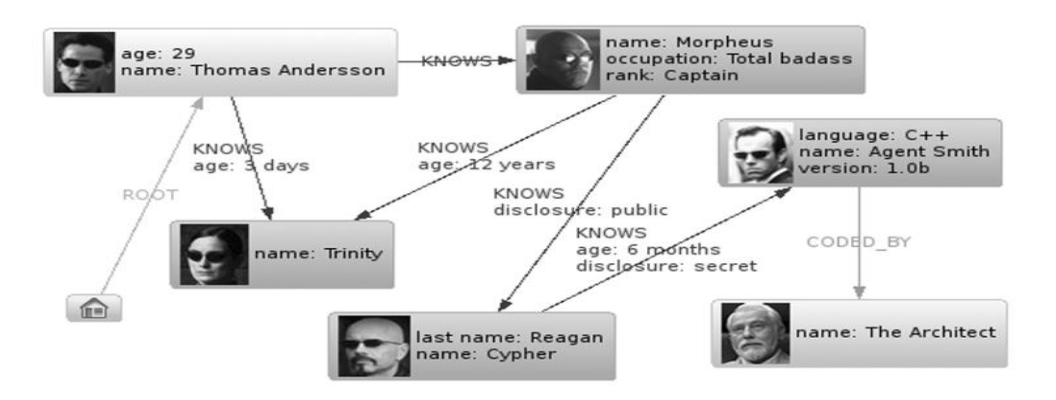

**Figure 4: Graph NoSQL Database**

#### <span id="page-16-2"></span><span id="page-16-0"></span>**3.3. BASE Properties:**

 NoSQL relies upon a softer model known, appropriately, as the BASE model. This model accommodates the flexibility offered by NoSQL and similar approaches to the management and curation of unstructured data. BASE consists of three principles: [7]

#### **3.3.1.** *Basic Availability :*

 The NoSQL database approach focuses on the availability of data even in the presence of multiple failures. It achieves this by using a highly distributed approach to database management. Instead of maintaining a single large data store and focusing on the fault tolerance of that store, NoSQL databases spread data across many storage systems with a high degree of replication. In the unlikely event that a failure disrupts access to a segment of data, this does not necessarily result in a complete database outage. [7]

#### **3.3.2.** *Soft State :*

 BASE databases abandon the consistency requirements of the ACID model pretty much completely. One of the basic concepts behind BASE is that data consistency is the developer's problem and should not be handled by the database. [7]

#### **3.3.3.** *Eventual Consistency :*

 The only requirement that NoSQL databases have regarding consistency is to require that at some point in the future, data will converge to a consistent state. No guarantees are made, however, about when this will occur. That is a complete departure from the immediate consistency requirement of ACID that prohibits a transaction from executing until the prior transaction has completed and the database has converged to a consistent state.[7]

## <span id="page-16-1"></span>**3.4. limitations of NoSQL :**

Lack of Standardization: [8]

 There is no standard that defines rules and roles of NoSQL databases. The design and query languages of NoSQL databases vary widely between different NoSQL products – much more widely than they do among traditional SQL databases.

Backup of Database :

 Backups are a drawback in NoSQL databases. Though some NoSQL databases like MongoDB provide some tools for backup, these tools are not mature enough to ensure proper complete data backup solution.

#### Consistency:

 NoSQL puts a scalability and performance first but when it comes to a consistency of the data NoSQL doesn't take much consideration so it makes it little insecure as compared to the relational database e.g. , in NoSQL databases if you enter same set of data again, it will take it without issuing any error whereas relational databases ensure that no duplicate rows get entry in databases.[8]

#### <span id="page-17-0"></span>**4. NewSQL :**

#### <span id="page-17-1"></span>**4.1. What is NewSQL :**

 NewSQL systems can be considered as a modification to the traditional SQL systems where it is found to tackle some of SQL shortcomings, as it runs on several nodes on many datacenters giving the authority of data management to the local system.

NewSQL is not only used to overcome some limitations of the SQL, but it could also be an alternative for NoSQL in certain applications where the need for analytics and decision making have to be found on-request with high consistency. [9]

#### <span id="page-17-2"></span>**4.2. Architecture of NewSQL :**

 An ideal DBMS should scale elastically vertically as well as horizontally. It should allow new machines to be introduced easily in a system that's already up and running . [9] This wasn't possible to be performed efficiently with SQL. So NewSQL uses technology that's used in cloud computing and distributed applications. It implements distributed database technology. The databases are generally distributed. They follow the three tier architecture having three layers: an administrative tier, a transactional tier and a storage tier SQL provided vertical scaling but there was no provision for horizontal scaling. The NewSQL

model provides horizontal scaling along with vertical scaling. The databases used are distributed while still providing ACID properties. They work efficiently in heavy load and are very robust. NewSQL also has a provision for distributed services which work with high efficiency. [10]

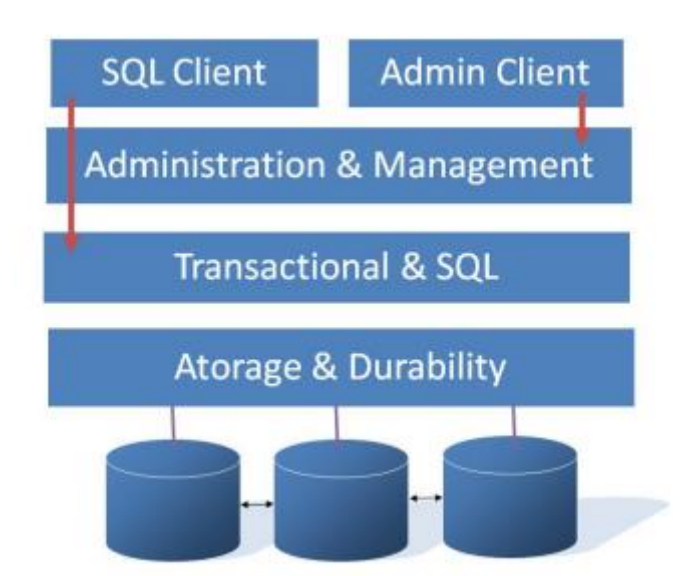

**Figure 5: Architecture of a popular NewSQL database NueDB.**

## <span id="page-18-3"></span><span id="page-18-0"></span>**4.3. Properties of NewSQL :**

 This section describes on the characteristics of NewSQL databases. Technical characteristics of NewSQL solutions are : [10]

- SQL as the primary mechanism for application interaction.
- ACID support for transactions.
- An architecture providing much higher per-node performance than available from traditional RDBMS solutions.
- Distributed architecture
- A scale-out, shared-nothing architecture, capable of running on a large number of nodes without suffering bottlenecks.
- In-memory relational database.
- Shared-nothing architectures.

## <span id="page-18-1"></span>**4.4. limitations of NewSQL :**

- It's not appropriate in applications with higher volume than few terabytes.
- It does not support full access to the traditional SQL tools. [9]

## <span id="page-18-2"></span>**5. CONCLUSION :**

In this first chapter, we've presented the different data models which have been designed and used to fulfill the needs of data storage and management since the first eras of computing, beginning with flat documents to NewSQL.

In the next chapter, we will focus on comparing the different data models and analyze the available solutions .

## **Chapter II : Theoretical Comparison**

### <span id="page-20-0"></span>**1. INTRODUCTION :**

 The success of SQL, NoSQL, and NewSQL databases is a reflection of their ability to provide significant functionality and performance benefits for specific domains. After studying certain works in this field such as: [11], [12], [13], [14] and [15] we have summarized the results obtained in this chapter, which presents a theoretical comparison between SQL vs. NoSQL vs NewSQL.

## <span id="page-20-1"></span>**2. Acid vs Base :**

 nosql still in his early stage .it still have a long way to go through to become richly functional and stable system , because he still in his infant stage there are less advanced expertise in the field it does provide BASE properties ,but it is not reliable as ACID properties wich provided by SQL databases

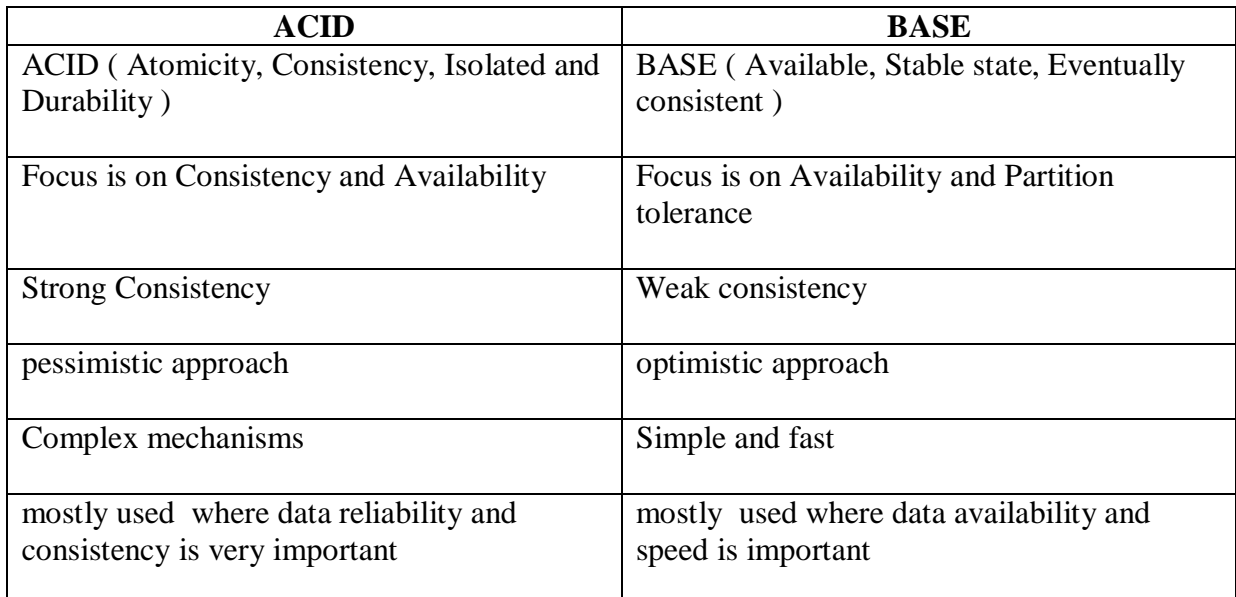

#### **Tableau 2: ACID VS BASE**

## <span id="page-20-3"></span><span id="page-20-2"></span>**3. SQL vs NOSQL vs NewSQL :**

- Relational Property : Values are atomic. All of the values in a column have the same data type. Each row is unique. The sequence of columns is insignificant. The sequence of rows is insignificant.
- ACID (atomicity, consistency, isolation, durability) is a set of properties of database transactions intended to guarantee data validity despite errors, power failures, and other mishaps.
- SQL stands for Structured Query Language. It's used for relational databases
- OLTP (Online Transactional Processing) is a type of data processing that executes transaction-focused tasks. It involves inserting, deleting, or updating small quantities of database data
- Scaling in DBMS is the ability to expand the capacity of a database system in order to support larger amounts or requests and/or store more data without sacrificing performance
- A query can either be a request for data results from your database or for action on the data, or for both

The table outlines the difference between SQL, NOSQL and NEWSQL Features

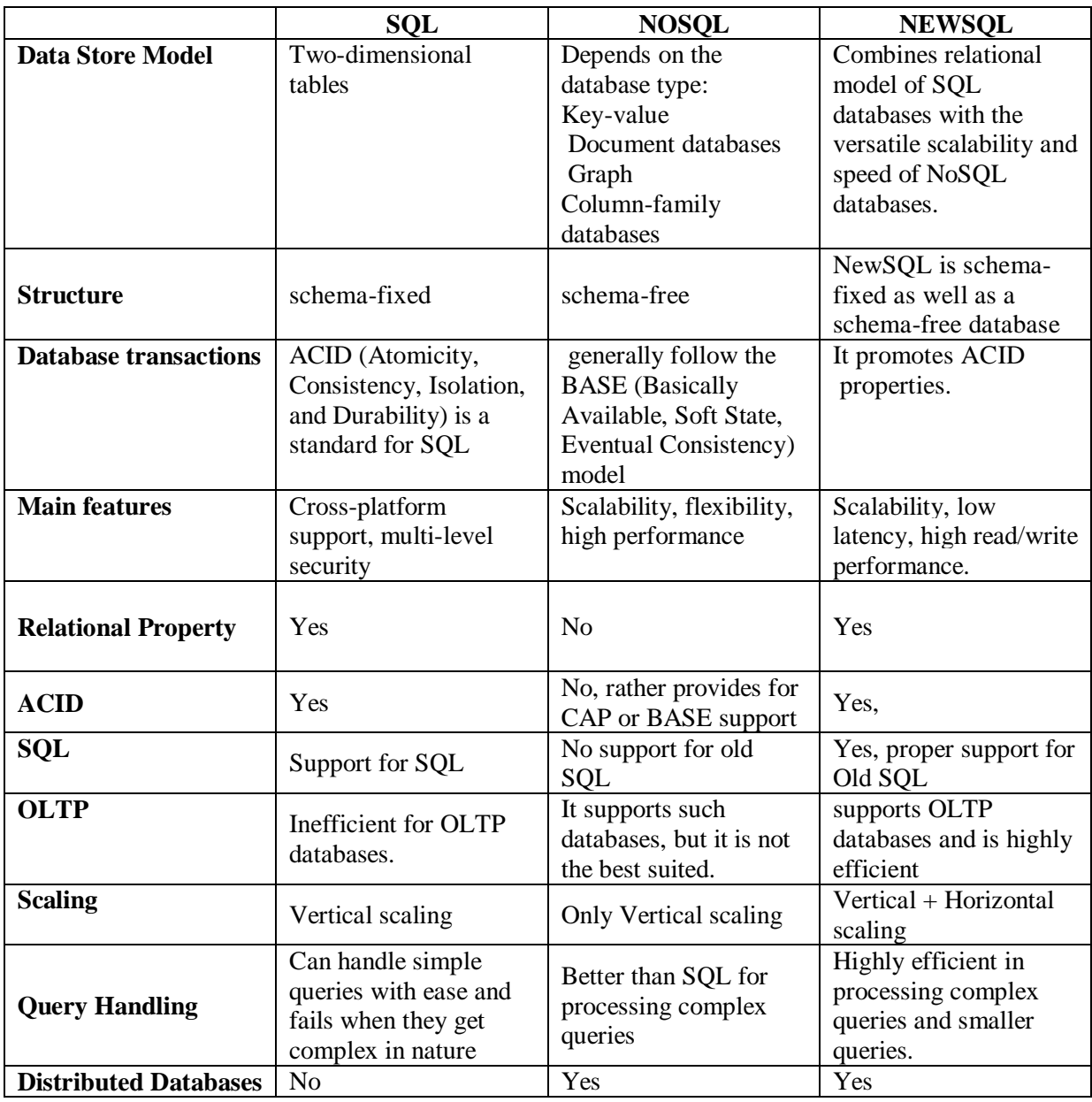

<span id="page-21-0"></span>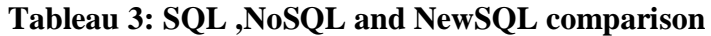

## <span id="page-22-0"></span>**4. Selected SQL systems :**

#### <span id="page-22-1"></span>**4.1. Mysql :**

 MySQL, is a relational database management system. It is based on structure query language (SQL), which is used for modifying , adding and removing information in the database.

### <span id="page-22-2"></span>**4.2. Oracle :**

 An Oracle database is a collection of data treated as a unit. The purpose of a database is to store and retrieve related information. A database server is the key to solving the problems of information management.

#### <span id="page-22-3"></span>**4.3. Main features Between theme :**

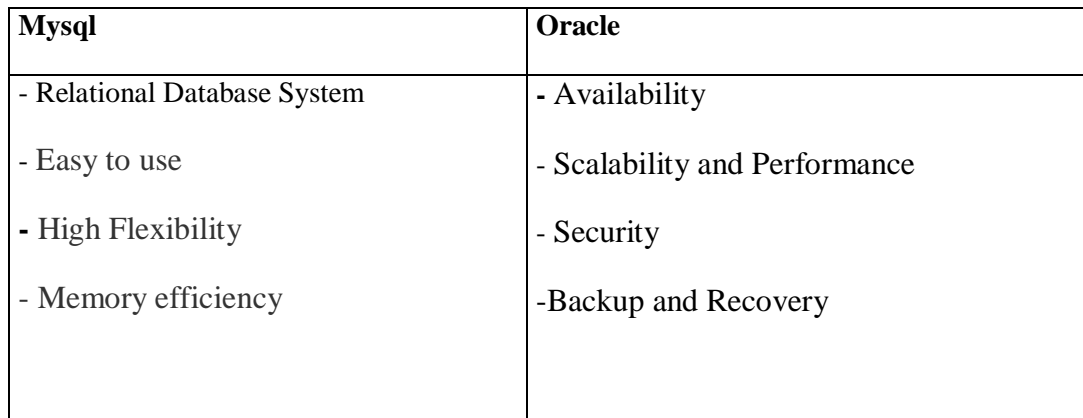

#### **Tableau 4 : Main Features of Mysql and Oracle**

## <span id="page-22-8"></span><span id="page-22-4"></span>**5. Selected NoSql systems :**

#### <span id="page-22-5"></span>**5.1. Cassandra :**

 Is an open source distributed database management system. It is an Apache Software Foundation top-level project [cas1] designed to handle very large amounts of data spread out across many commodity servers while providing a highly available service with no single point of failure. Cassandra is a column-oriented database, its highly available nature and highly distributed leaves no single point of failure, this means that each node of its cluster can respond to any request. It supports replications on several data centers.

## <span id="page-22-6"></span>**5.2. Mongodb :**

 MongoDB is a flexible NoSQL document database platform designed to overpass the relational databases approach and the limitations of different NoSQL solutions

## <span id="page-22-7"></span>**5.3. Main Features Between Theme :**

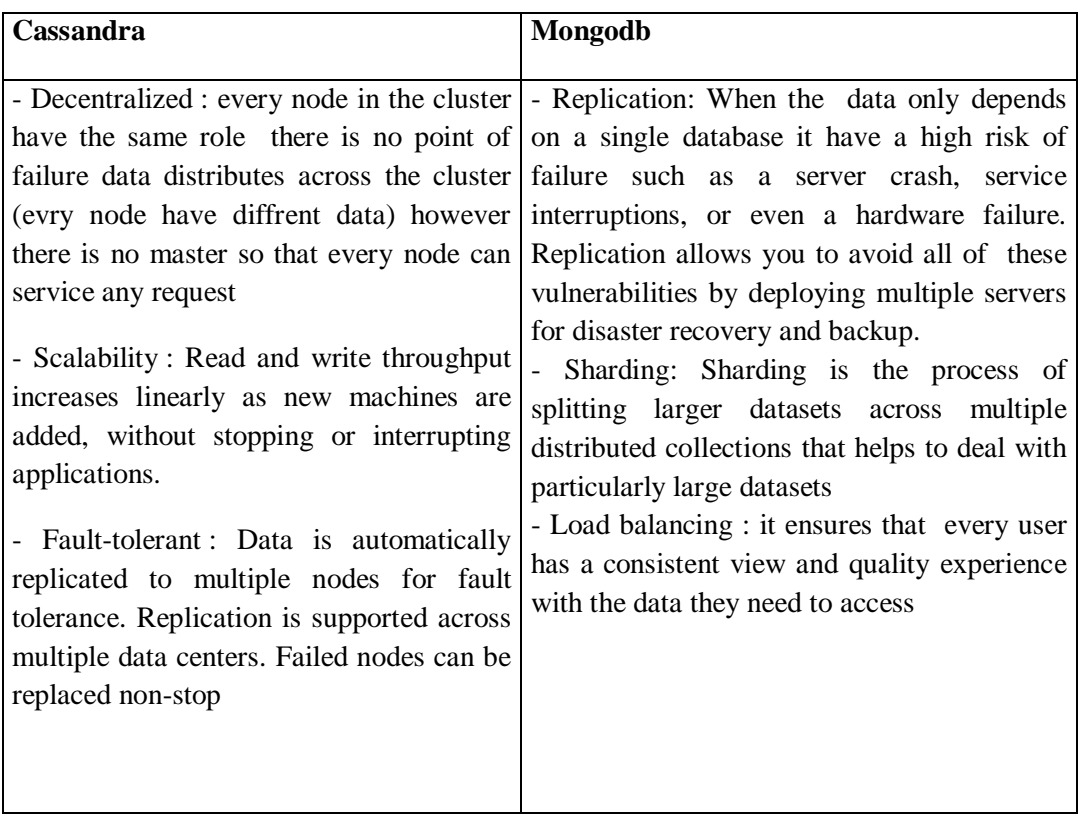

## <span id="page-23-0"></span>**Tableau 5 : Main Featurs Between Cassandra and Mongodb**

### <span id="page-24-0"></span>**6. Selected NewSQL Systemes :**

#### <span id="page-24-1"></span>**6.1. VoltDB**

 VoltDB is an in-memory, scale-out SQL database purpose- built to power a new generation of applications that thrive on fast, smart data. Tapping the lightning speed and real time analytics of VoltDB, organizations are able to add context and intelligence to data-the instant it arrives-to make real-time transactional decisions that maximize business value.

#### <span id="page-24-2"></span>**6.2. NuoDB :**

 Launched in 2010 by industry-renowned database architect Jim Starkey and accomplished software CEO Barry Morris, the company is based in Cambridge .NuoDB is a distributed, peer to peer system that provides an in-memory database service with ACID transactions. A NuoDB database appears to the developer and operator as a single, logical system. In practice, a NuoDB database can be running in multiple locations with hosts added and removed according to demand

#### <span id="page-24-3"></span>**6.3. Main Features Between theme :**

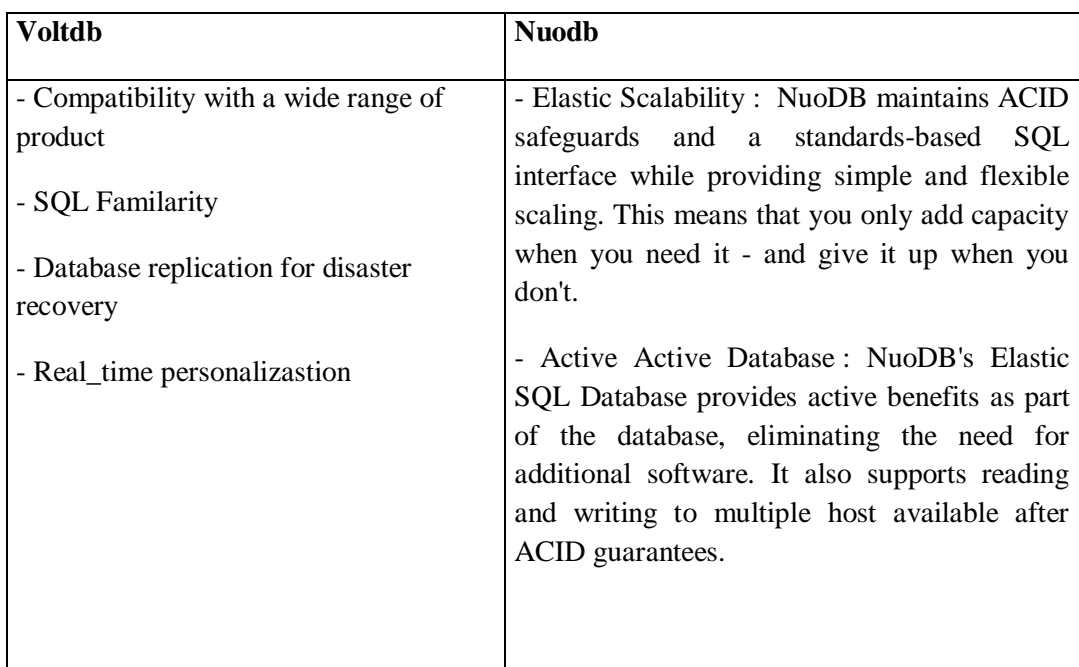

**Tableau 6 : Main Features Between voltdb and Nuodb**

## <span id="page-24-5"></span><span id="page-24-4"></span>**7. General Comparison of Selected Databases:**

The fellowing table presents a general comparison of selected databases on some technical attributes

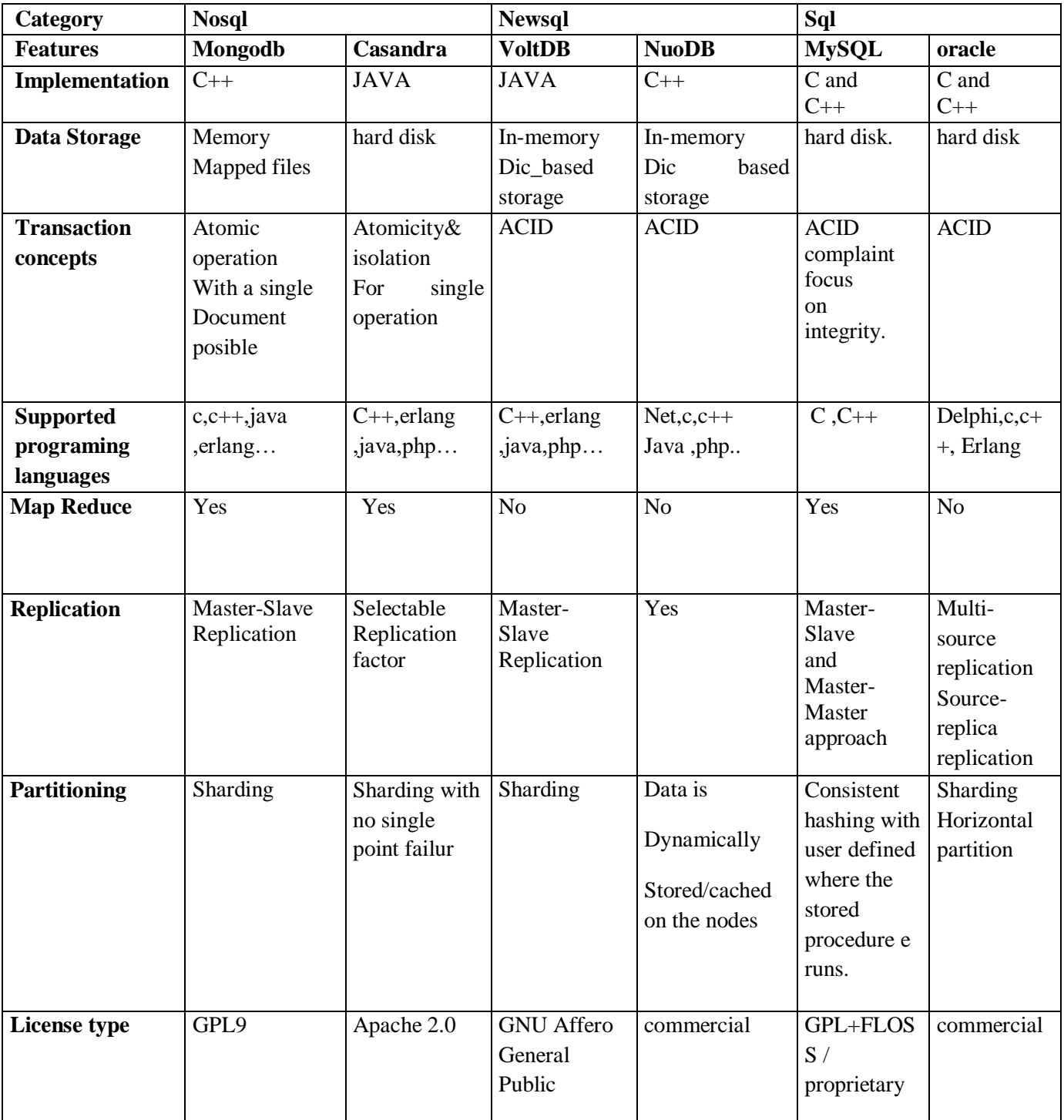

## <span id="page-25-0"></span>**Tableau 7: Comparison of Selected Databases on Some Technical Attributes.**

## <span id="page-26-0"></span>**8. Conclustion :**

SQL provides vertical scaling with ACID properties while NoSQL is suitable for horizontal scaling providing BASE. However NoSQL does not provide ACID properties which are necessary for a reliable database. The need of modern enterprises where data is growing day by day and all they work with is Big Data especially even while working in OLTP system, NewSQL is the best choice. NewSQL is improvement of SQL providing horizontal scaling while maintaining ACID properties. This not only allows working with Big Data by providing the ability to work concurrently, it also maintains ACID properties. NewSQL has found the sweet spot between consistency, scalability, speed and availability. While still being in its infant stage, NewSQL ticks all the right boxes to make it an ideal database for Big Data OLTP applications..

All the deployments applied to the different SQL, NoSQL AND Newsql solutions presented previously, all the experimental results will be presented in the next chapter.

## **Chapter III: Practical comparison**

#### <span id="page-28-0"></span>**1. Introduction:**

 The fast development of the internet and cloud computing has encouraged the availability of databases to be able to effectively store and process extensive data and demand high performance when reading and writing.

In this study , trying to measure the response times on the query insert Delete Update using mysql,oracle in sql ,mongodb,cassandra in Nosql and voltdb,nuodb in Newsql

#### <span id="page-28-1"></span>**2. Development environment:**

- Processor : Intel® Core(TM) i3-7020U CPU @ 2.30 GHz
- RAM : 12.0 Go
- System : Microsoft Windows10 Professional 64 bits
- Hard Disk: 1000 GB

The comparative study carried out used the different tools and systems SQL, NoSQL and NEWSQL, summarized in the following table:

<span id="page-28-11"></span><span id="page-28-10"></span><span id="page-28-9"></span><span id="page-28-8"></span><span id="page-28-7"></span><span id="page-28-6"></span><span id="page-28-5"></span><span id="page-28-4"></span><span id="page-28-3"></span><span id="page-28-2"></span>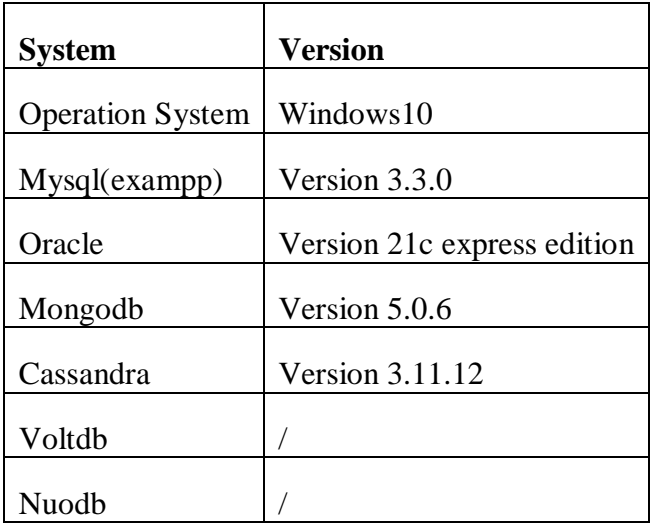

<span id="page-28-15"></span><span id="page-28-14"></span><span id="page-28-13"></span><span id="page-28-12"></span>**Tableau 8 : Versions of systems and tools used**

## <span id="page-28-18"></span><span id="page-28-16"></span>**3. Configuration and Installation of DB SQL for Windows 10 :**

- <span id="page-28-17"></span>**3.1. Configuration and creation of environment variables :**
- **3.1.1. User variables :**

download java 8 or jdk 1.8.0\_251 and install it

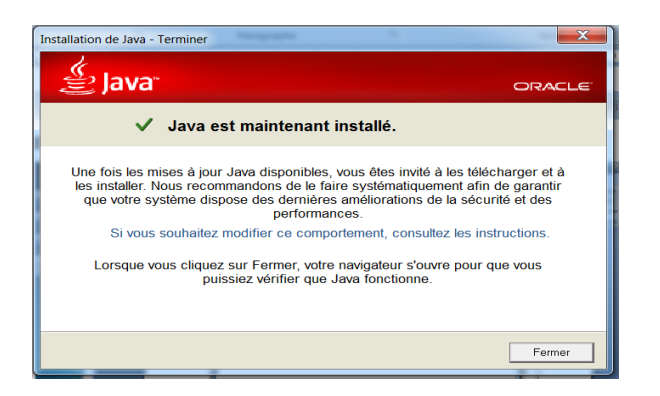

• Create the variable: JAVA\_HOME

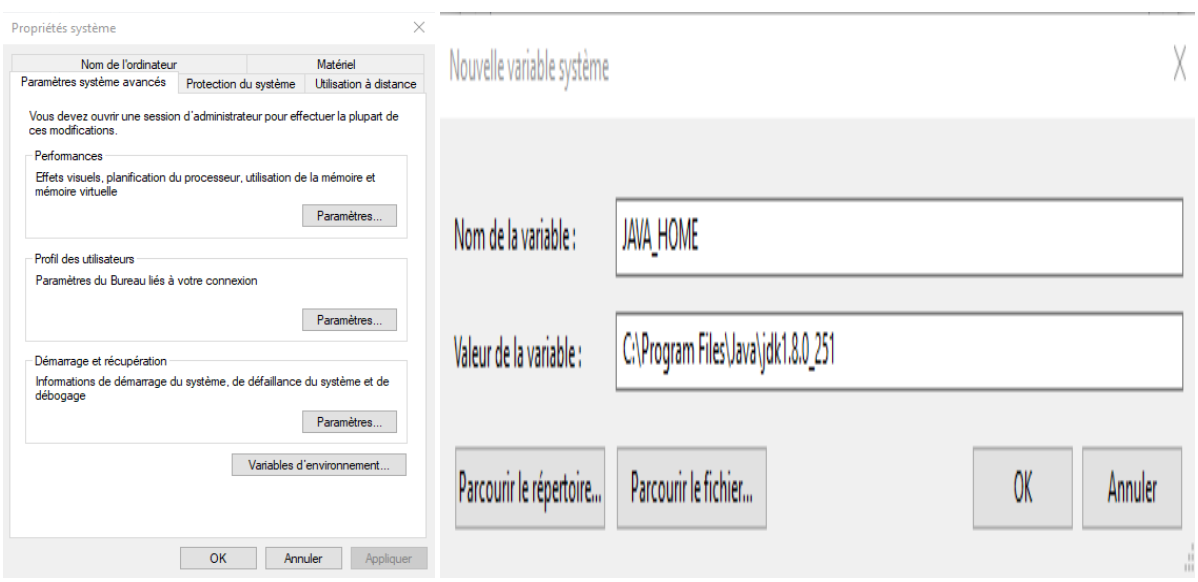

#### **3.1.2. System variables:**

#### **Path Java :**

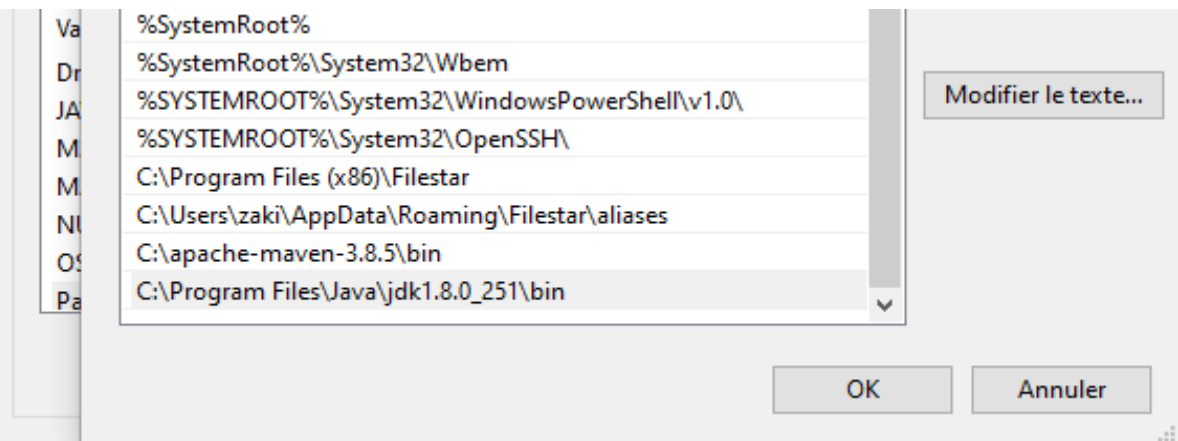

**Test java version :**

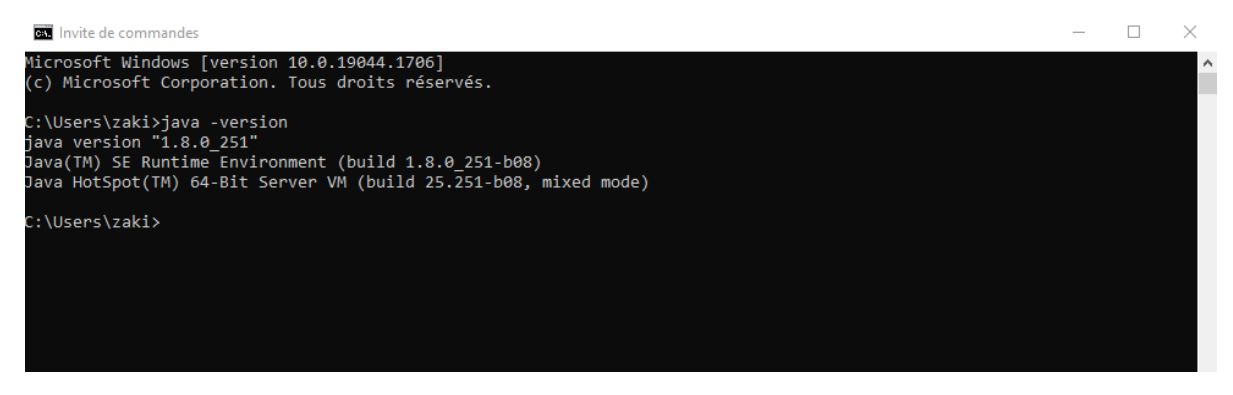

## <span id="page-30-0"></span>**3.2. Installation of mysql (exampp) :**

• Download and install xampp version 3.3.0 [16]

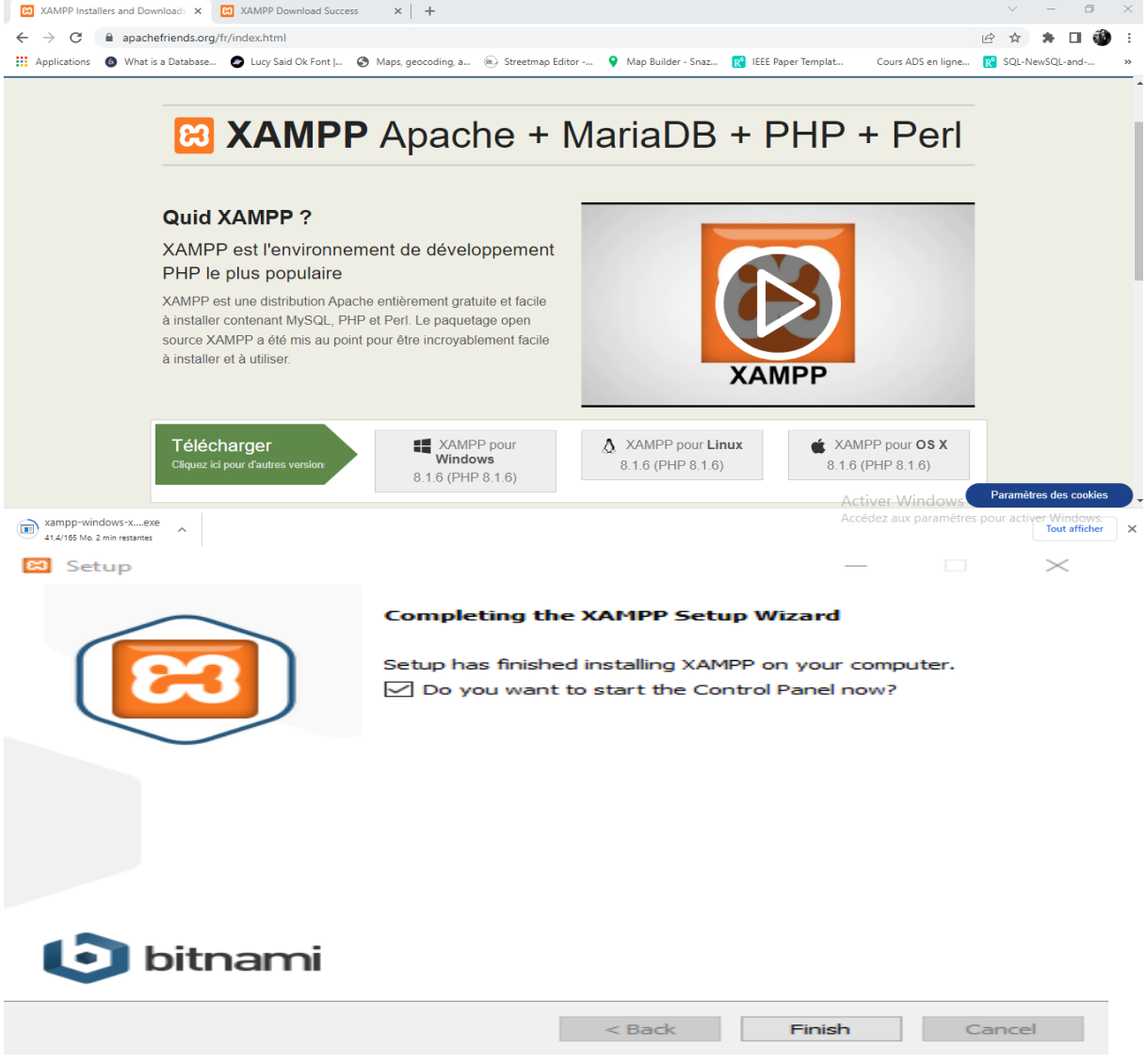

Run xampp by clicking xampp control panel

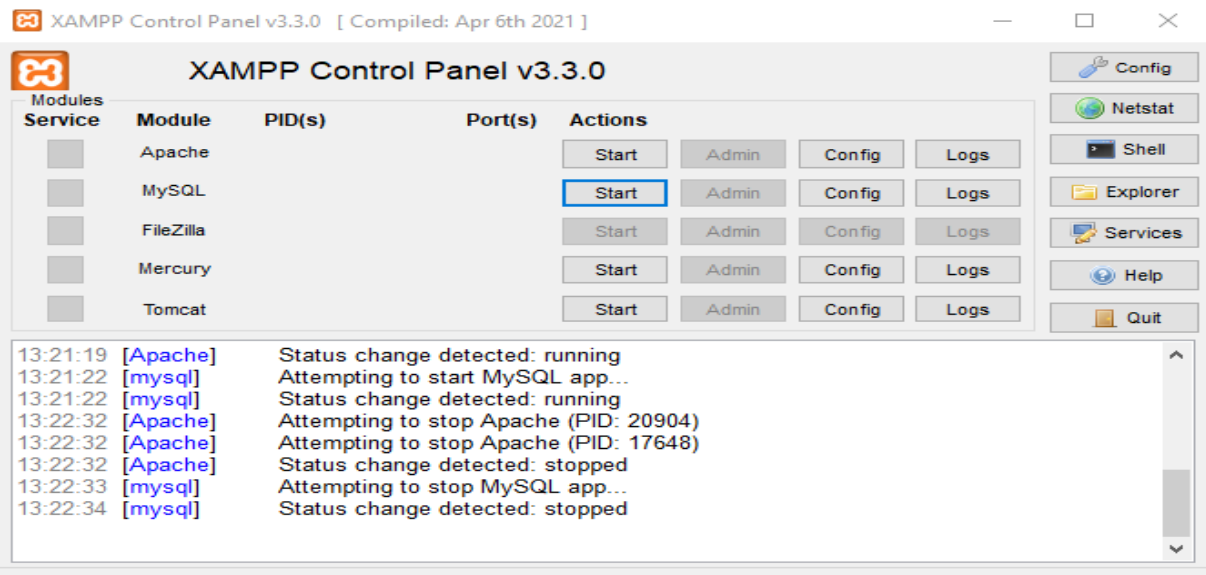

## <span id="page-31-0"></span>**3.3. Installation of Oracle :**

Download and install Oracle version 21c express Edition [17]

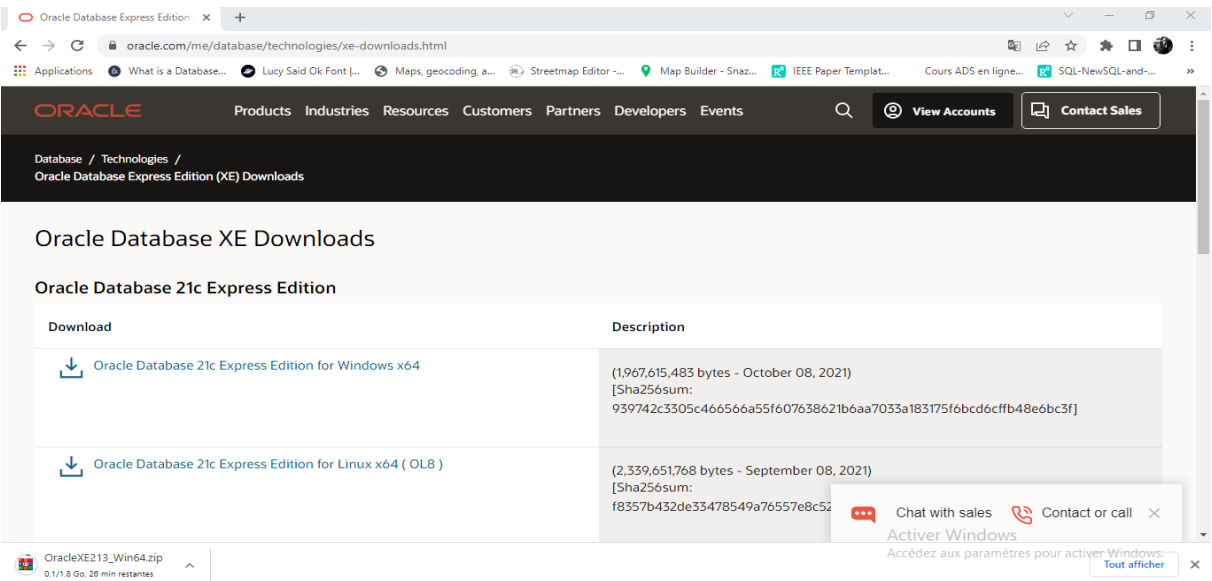

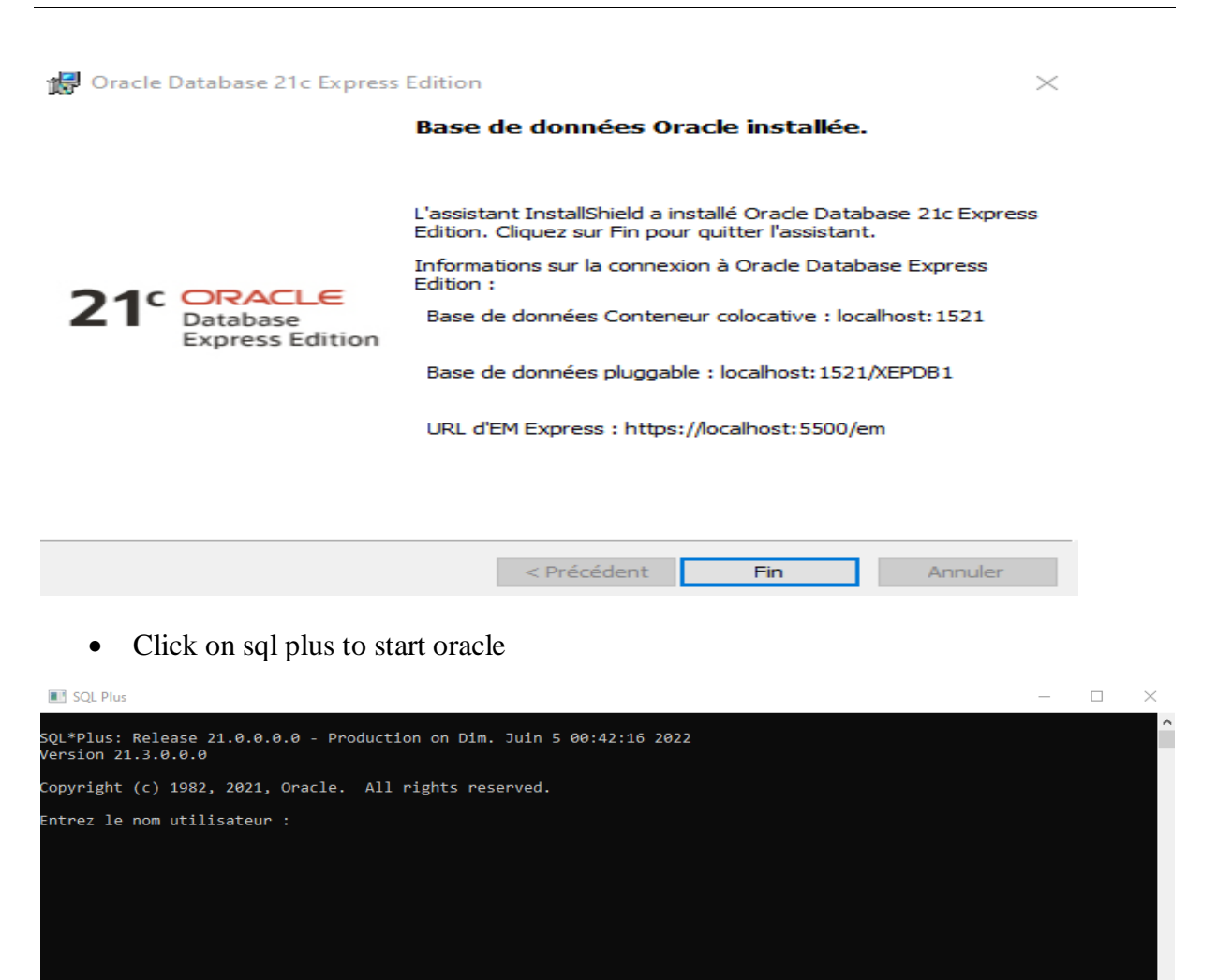

## <span id="page-32-0"></span>**4. Configuration and Installation of DB Nosql for Windows 10 :**

#### <span id="page-32-1"></span>**4.1. Installation Mongodb version 5.0.6 msi :**

- Download Mongodb 5.0.6 msi zip file. [18]
- Extract the zip file to the prepared directory (disk c )
- Run mongodb.msi and install mongodb
- Click on get started

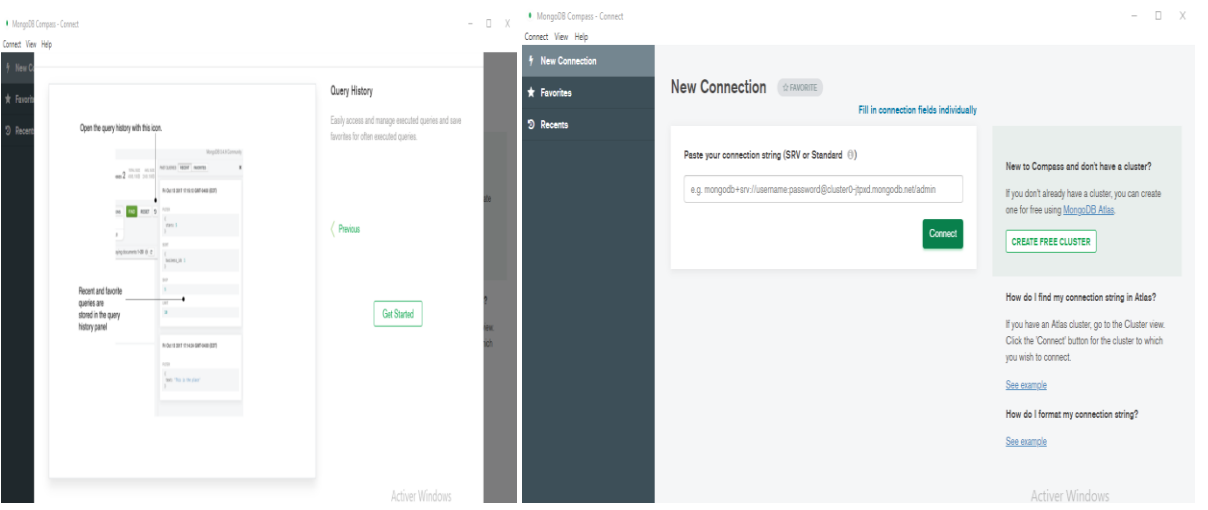

- Create a rep data and then rep db: C:\data\db
- Server connection (mongod)

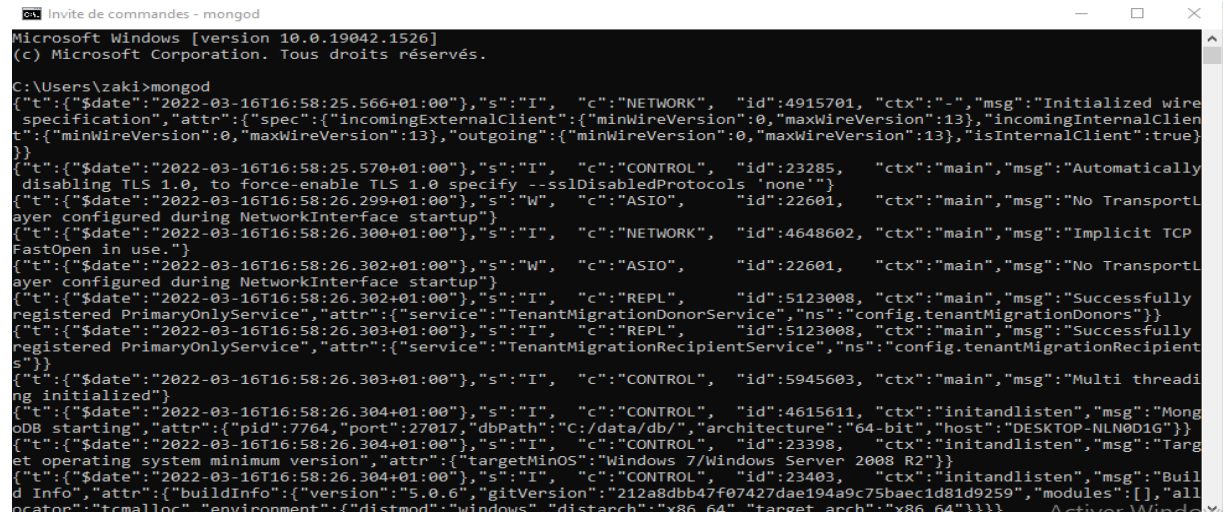

• Shell connection (mongo)

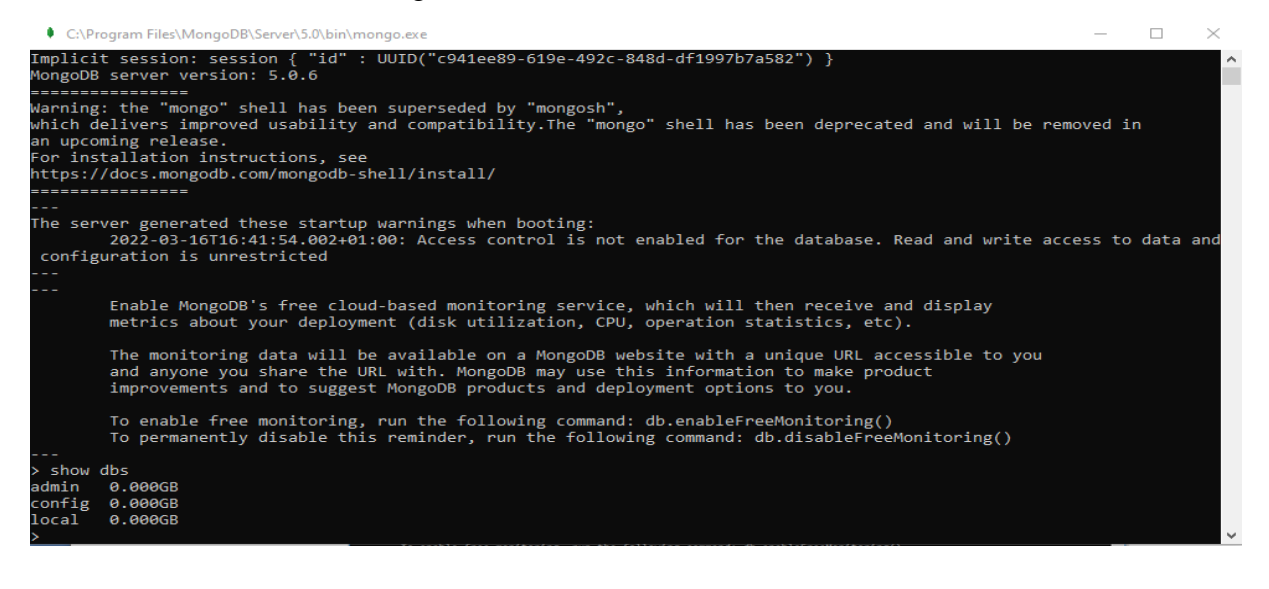

## <span id="page-34-0"></span>**4.2. Installation Cassandra Version 3.11.12 :**

#### • Install python  $v2.7.15$  [19]

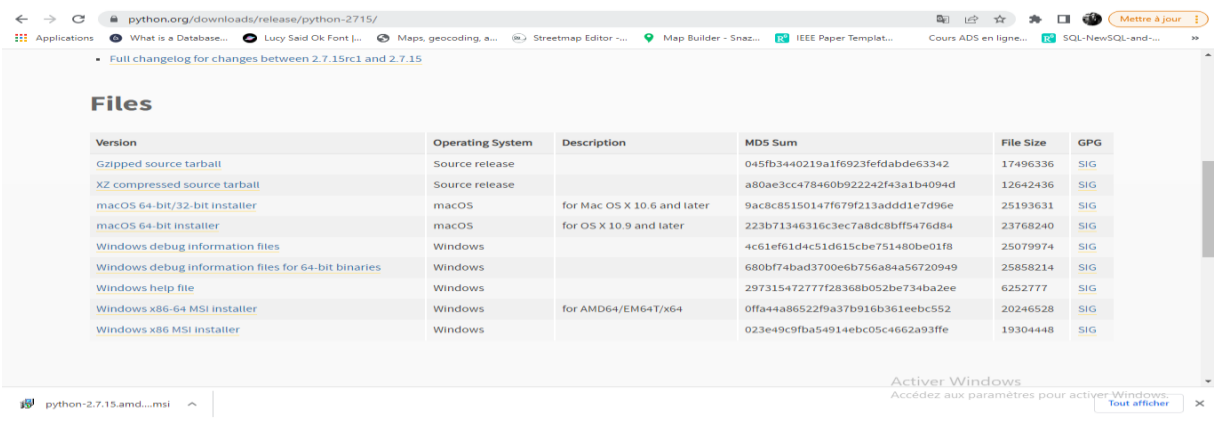

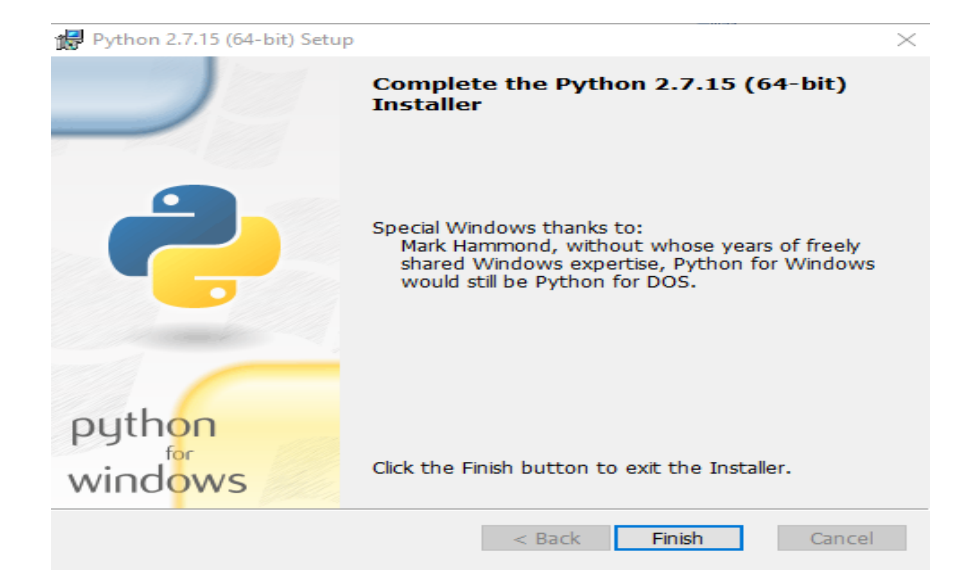

• Add python to user and system path:

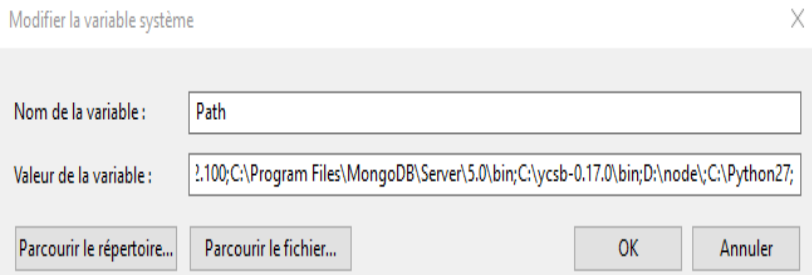

- **A. Install Cassandra v 3.11.12.tar.gz**
- **Download and install Cassandra 3.11.12 [20]**
- **Add Cassandra to user variable path**

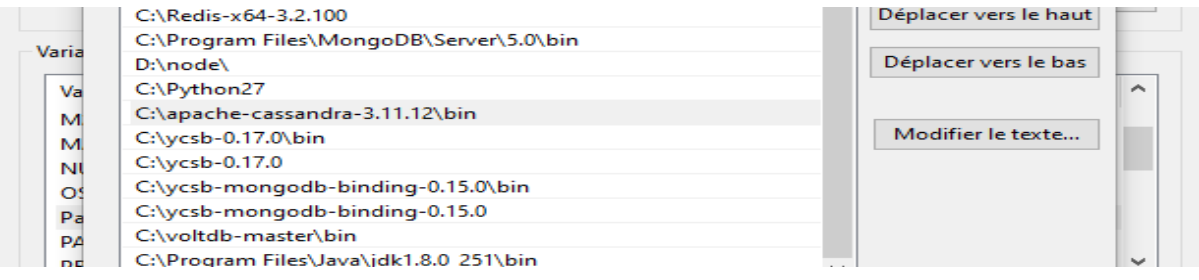

#### **Type Cassandra in cmd to launch the server**

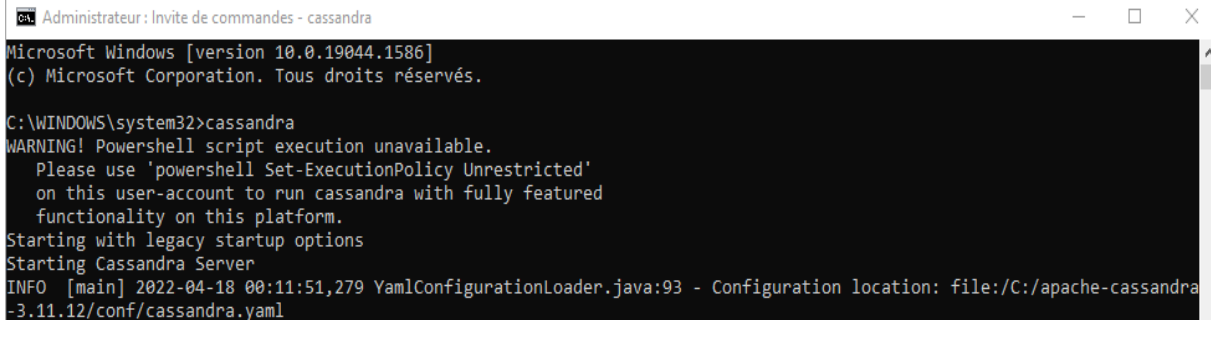

#### **Run cqlsh Cassandra (cql\_Schell)**

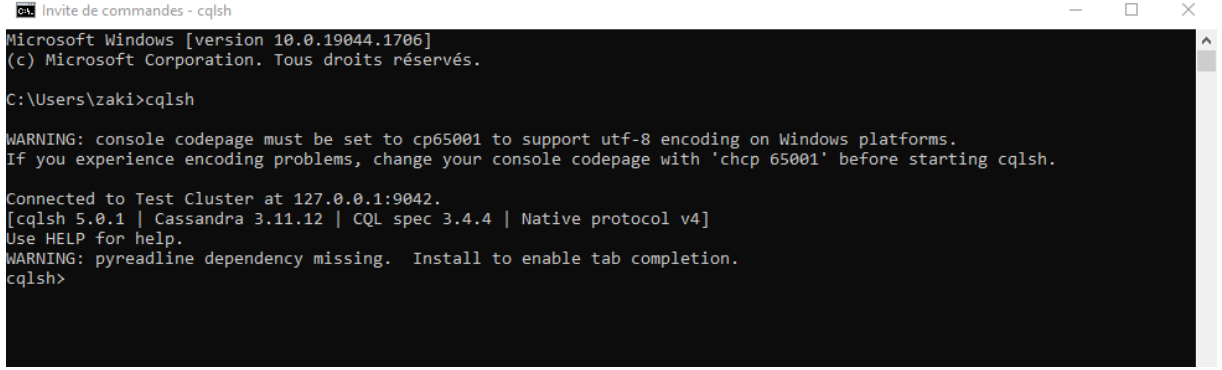

## <span id="page-35-0"></span>**5. EXPERIMENTAL RESULT :**

We will start by making a query for each data base. This stage is done to ensure the query syntax is suitable for each SQL, Nosql, NewSql databases that will be used.

#### **1. Insert users :**

In the INSERT operation, we generated objects to be inserted in the database. Each object has an 'id', a 'name' a 'phone' and a 'date'. And we kept the same structure for all the databases. We took a set of 1 inserts and we computed how much it took to insert the rows in the database. After that we took 10 and 100 until we got to 1000

- $\triangleright$  Mysql(exampp) test:
	- Create database (testnew)

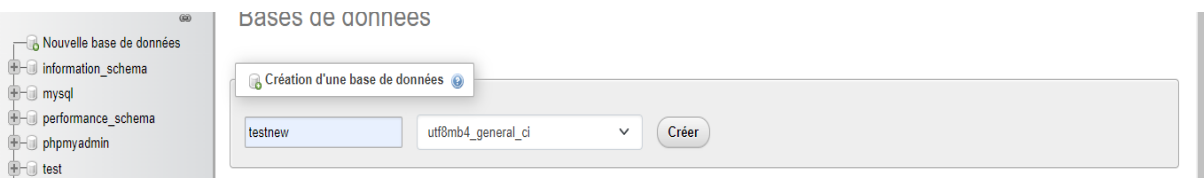

#### • Create table userr

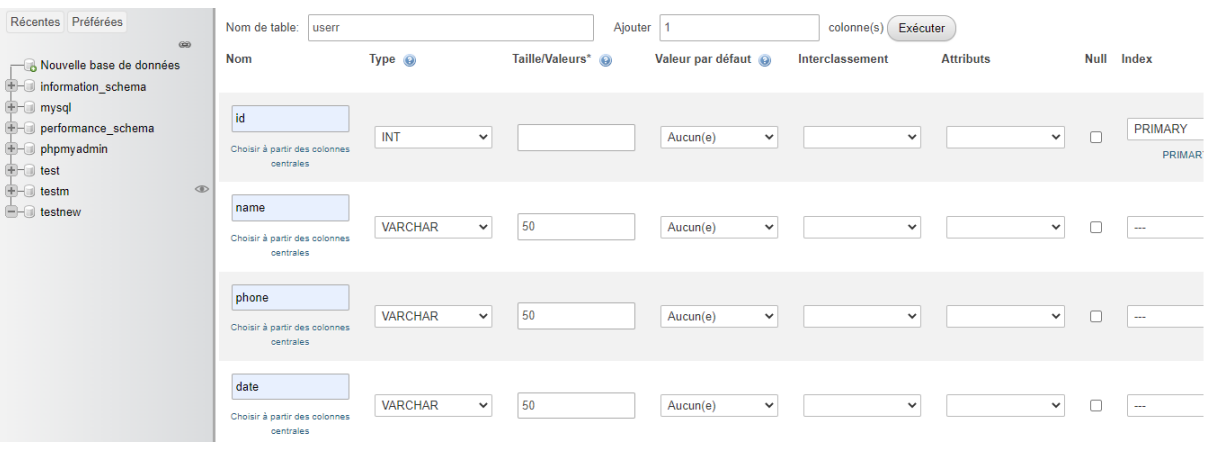

#### • Create function :

J.

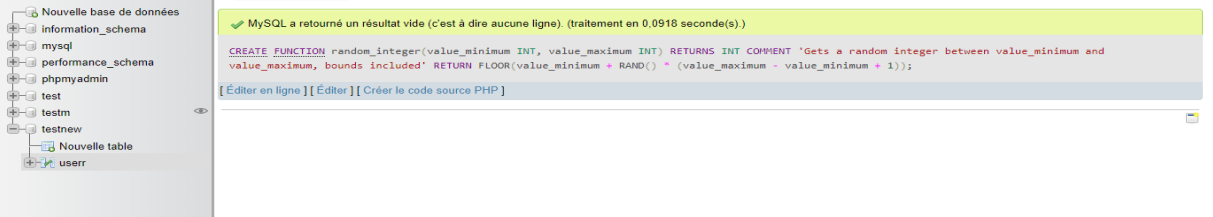

Generating / inserting random 1 , 10,100 and 1000 users

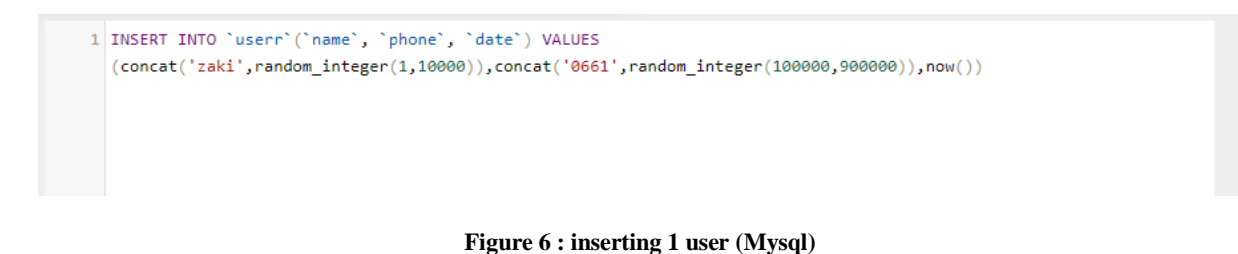

#### <span id="page-36-1"></span><span id="page-36-0"></span>1 DELIMITER \$\$ 2 CREATE PROCEDURE create\_user3()  $3 - BEGIN$ 4 DECLARE i INT DEFAULT 0;  $5$  WHILE i < 10 DO Shinastic of the series of the series of the series of the series of the series of the series of the series of the series (100000, 1000());<br>(concat('zaki',random\_integer(1,10000)),concat('0661',random\_integer(100000,900000 7 SET  $i = i + 1$ ; 8 END WHILE; 9 END\$\$ 10 CALL create\_user3();  $\mathbf{11}$

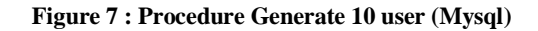

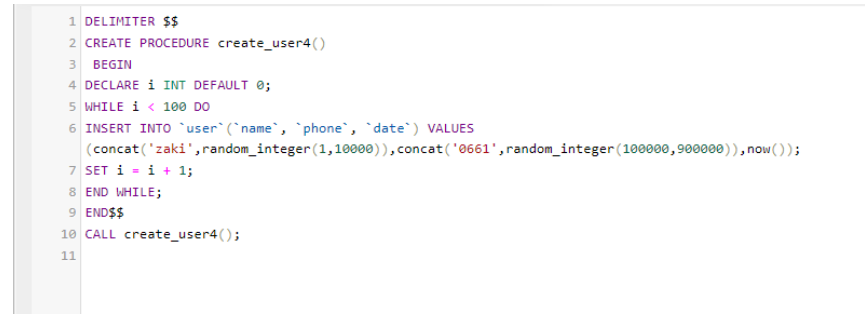

#### **Figure 8 : Procedure Generate 100 user (Mysql)**

<span id="page-37-0"></span>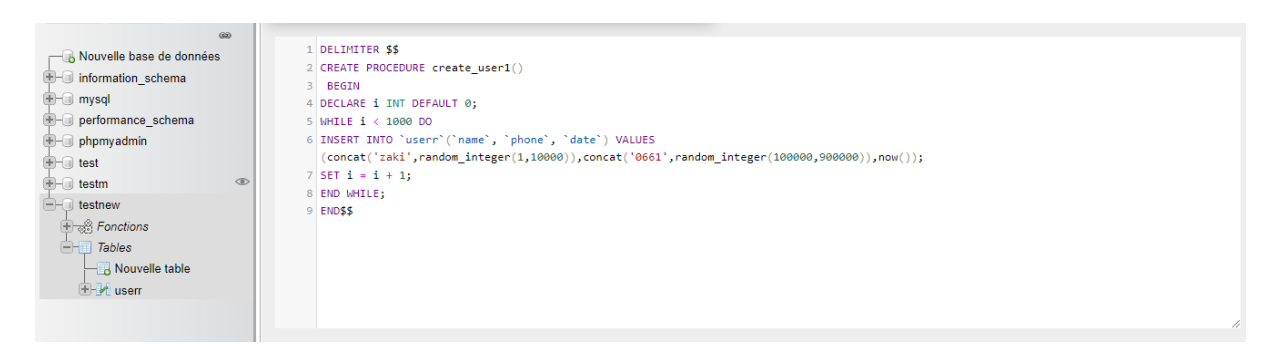

#### **Figure 9 : Procedure Generate 1000 user (Mysql)**

#### <span id="page-37-1"></span>• The result of test is as follows:

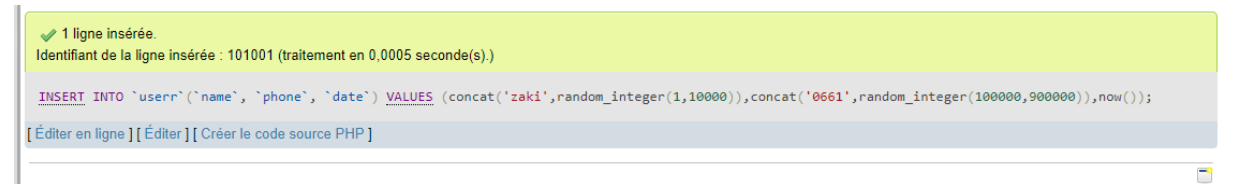

#### **Figure 10 : execution time of inserting 1 user (Mysql)**

<span id="page-37-2"></span>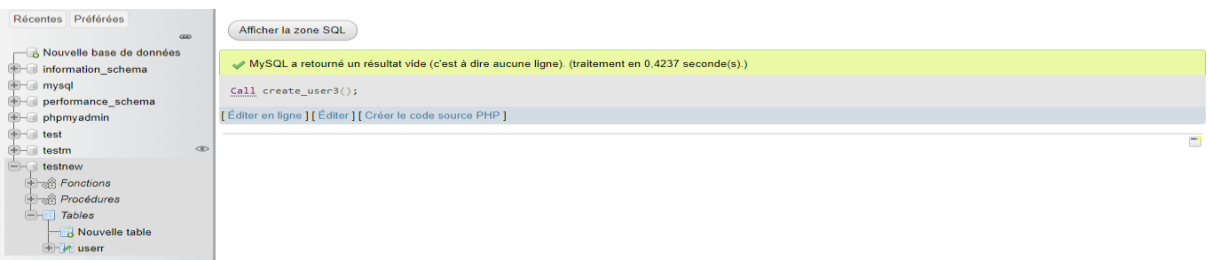

#### **Figure 11 : execution time of inserting 10 user (Mysql)**

<span id="page-37-4"></span><span id="page-37-3"></span>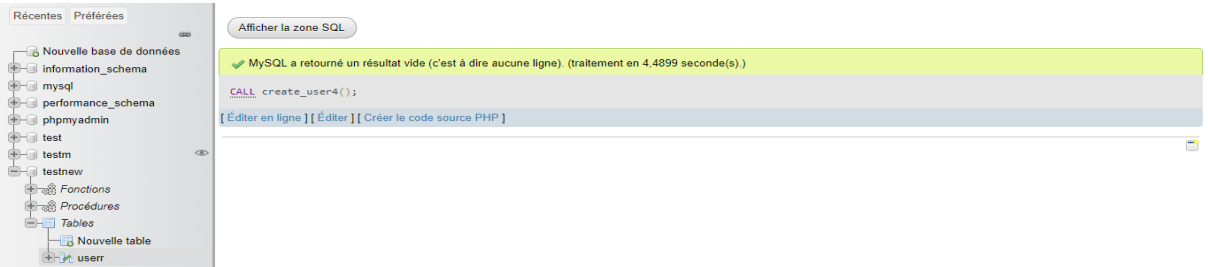

**Figure 12 : execution time of inserting 100 user (Mysql)**

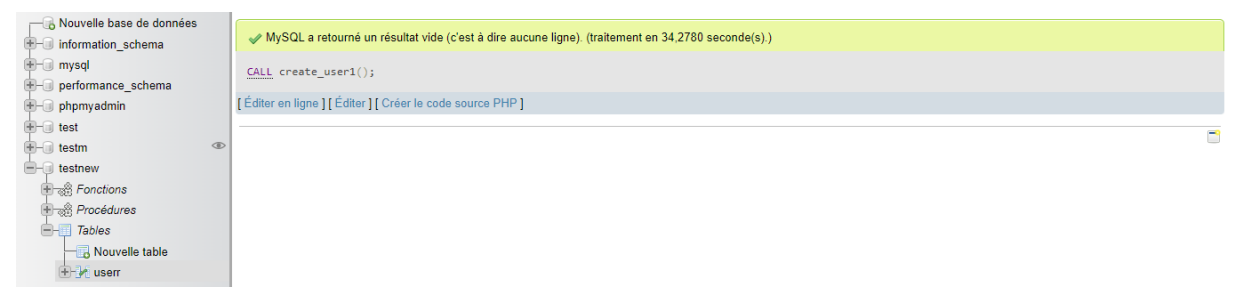

#### **Figure 13 : execution time of inserting 1000 user (Mysql)**

- <span id="page-38-0"></span>**Oracle Test :**
- Create table userr

SQL> create table userr (id number,name varchar (50), phone varchar (50), datee varchar (50));

Set Timing on :

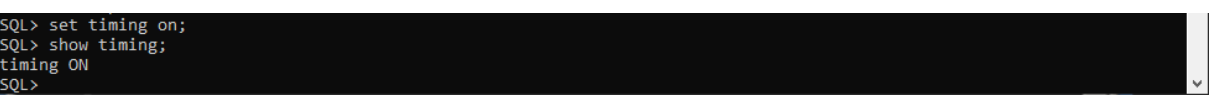

Generating / inserting 1,10,100,100 users and test result

ert into userr(id,name,phone,datee)<br>ect 1+level-1,concat('zaki',dbms\_random.string('U', 4)) str,concat('0661',dbms\_random.value(100000,999999)) num,CURRENT\_TIMESTAMP From dual<br>nect by level <=1;  $\epsilon$ ligne crÚÚe. oulÚ : 00 :00 :00.00:

#### **Figure 14 : insert 1 user (Oracle)**

<span id="page-38-1"></span>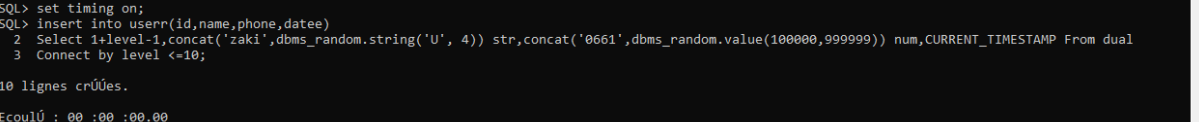

#### **Figure 15 : insert 10 userr (Oracle)**

<span id="page-38-2"></span>insert into userr(id,name,phone,datee)<br>Select 11+level-1,concat('zaki',dbms\_random.string('U', 4)) str,concat('0661',dbms\_random.value(100000,999999)) num,CURRENT\_TIMESTAMP From dual<br>Connect by level <=100;  $\frac{2}{3}$ ÷. .<br>00 lignes crÚÚes. coulÚ : 00 :00 :00.01

#### **Figure 16 : insert 100 user (Oracle)**

<span id="page-38-4"></span><span id="page-38-3"></span>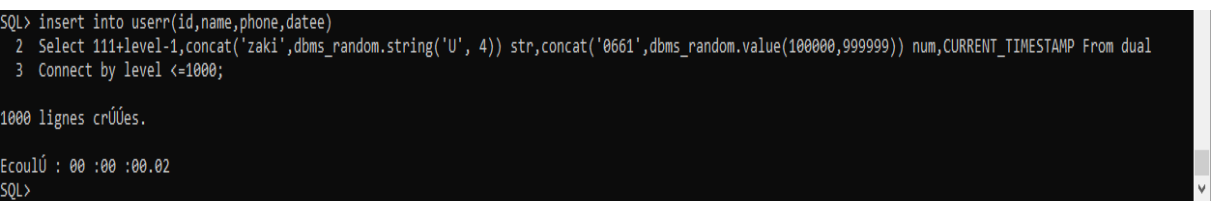

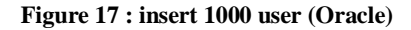

- **mongodb Test :**
- Create Collection users

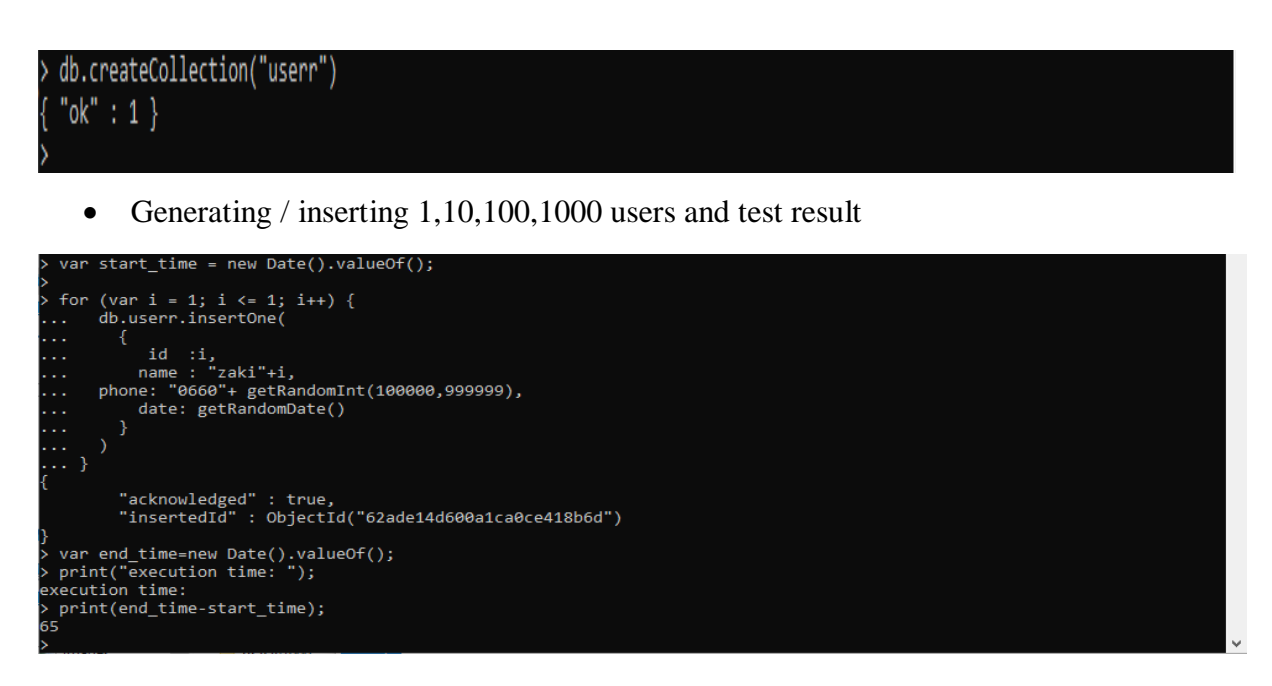

**Figure 18 : insert 1 user (Mongodb)**

<span id="page-39-0"></span>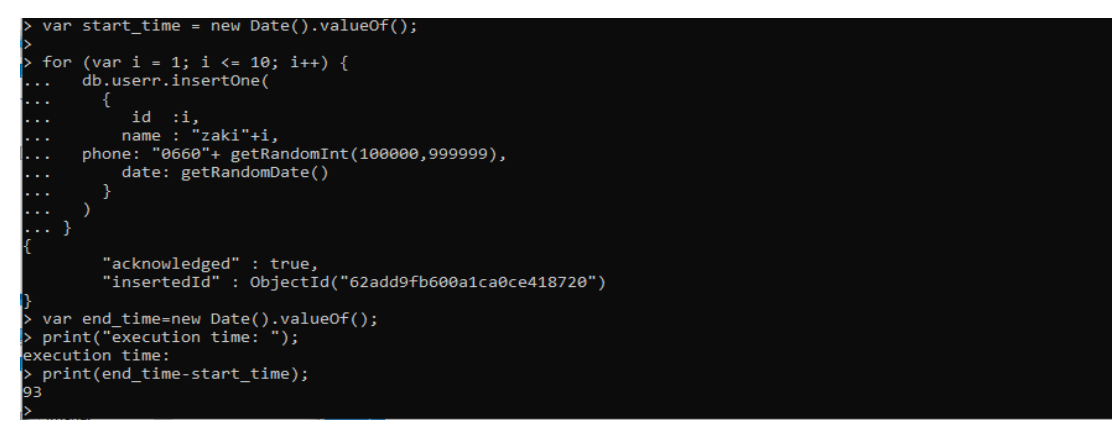

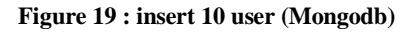

<span id="page-39-2"></span><span id="page-39-1"></span>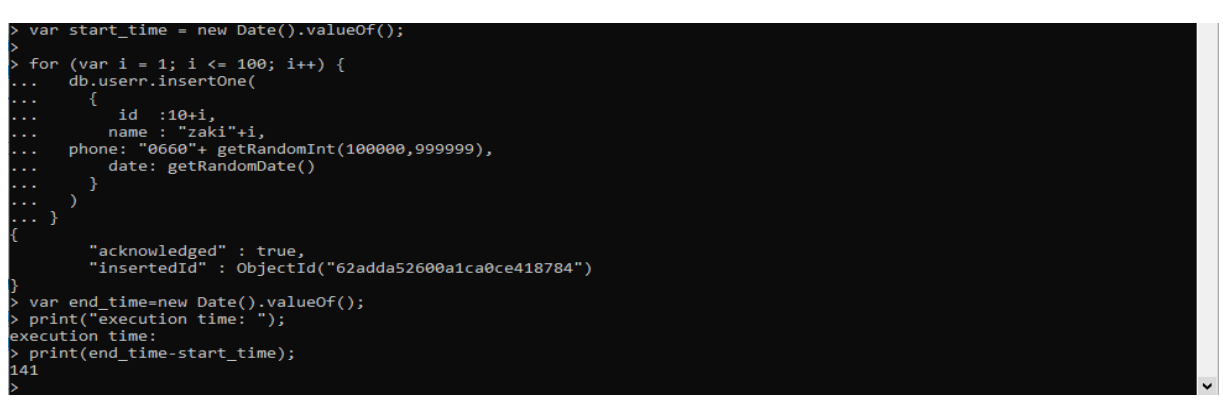

**Figure 20 : : insert 100 user (Mongodb)**

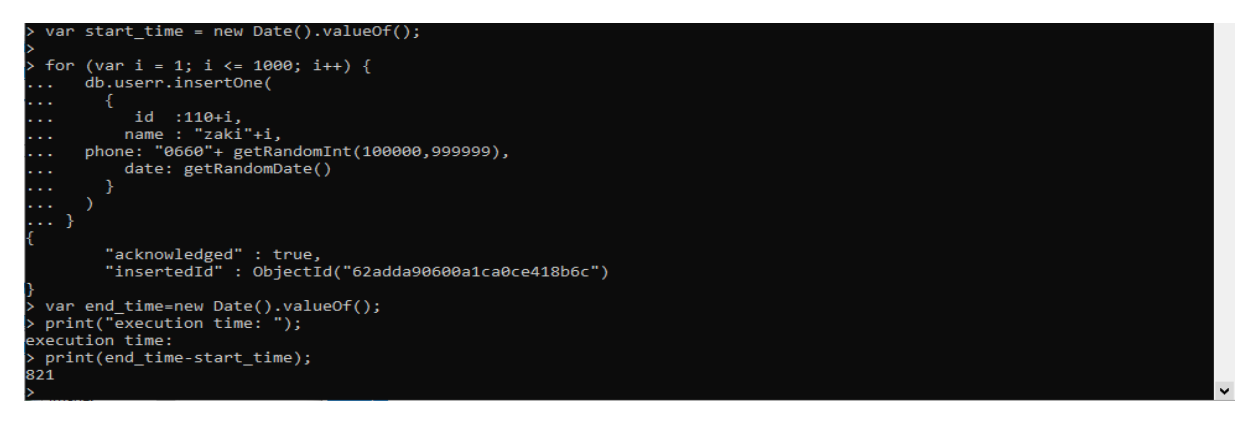

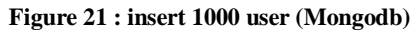

- <span id="page-40-0"></span>**Cassandra Test :**
- Create KEY SPACE

```
cqlsh> CREATE KEYSPACE master2 WITH replication = {'class': 'SimpleStrategy', 'replication_factor':3};<br>cqlsh> use master2;
cqlsh:master2>
```
Create table users

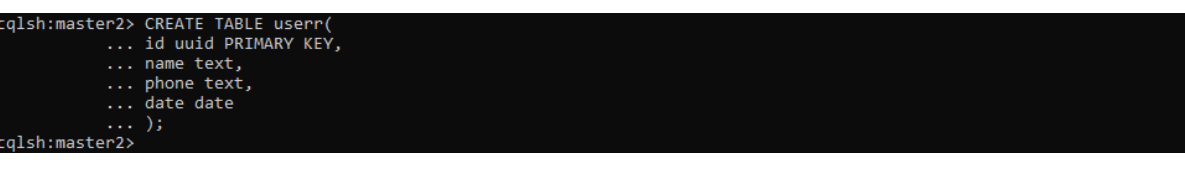

• Import data base from cassandra.csv file

```
cqlsh:master2> COPY userr (id,name,phone,date) from 'C:\Users\Zaki\Desktop\cassandra.csv' WITH DELIMITER=',' AND HEADER=TRUE;
Using 3 child processes
```
Starting copy of master2.userr with columns [id, name, phone, date].

• The result of test

|          | cqlsh:master2> INSERT INTO userr (id, name, phone, date) VALUES (1001, 'zaki1001', '0661547896', '2022-05-10');       |  |                                  |                                                |  |
|----------|----------------------------------------------------------------------------------------------------|--|----------------------------------|------------------------------------------------|--|
|          | Tracing session: 1677b620-eba8-11ec-b611-493702398445                                                                 |  |                                  |                                                |  |
| activity | timestamp                                                                                                    |  | source   source elapsed   client |                                                |  |
|          |                                                                                                    |  |                                  |                                                |  |
|          |                                                                                                    |  |                                  |                                                |  |
|          | cute CQL3 query   2022-06-13 22:06:10.562000   127.0.0.1               0   127.0.0.1                                  |  |                                  |                                                |  |
|          | Parsing INSERT INTO userr (id, name, phone, date) VALUES (1001, 'zaki1001', '0661547896', '2022-05-10'); [Native-Tran |  |                                  |                                                |  |
|          | ort-Requests-1]   2022-06-13 22:06:10.562000   127.0.0.1                                                              |  | 204   127.0.0.1                  |                                                |  |
|          |                                                                                                    |  |                                  | Preparing statement [Native-Tran               |  |
|          | ort-Requests-1]   2022-06-13 22:06:10.563000   127.0.0.1                                                              |  | 490   127.0.0.1                  |                                                |  |
|          |                                                                                                    |  |                                  | Determining replicas for mutation [Native-Tran |  |
|          | ort-Requests-1]   2022-06-13 22:06:10.563000   127.0.0.1                                                              |  | $1045$   127.0.0.1               |                                                |  |
|          |                                                                                                    |  |                                  | Appending to commitlog [Native-Tran            |  |
|          | ort-Requests-1]   2022-06-13 22:06:10.563000   127.0.0.1                                                              |  | $1144$   127.0.0.1               |                                                |  |
|          |                                                                                                    |  |                                  | Adding to userr memtable [Native-Tran          |  |
|          | ort-Requests-1]   2022-06-13 22:06:10.563000   127.0.0.1                                                              |  | $1250$   $127.0.0.1$             |                                                |  |
|          | equest complete   2022-06-13 22:06:10.563361   127.0.0.1                                                              |  | $1361$   $127.0.0.1$             |                                                |  |

<span id="page-40-1"></span>**Figure 22 : insert 1 user (Cassandra)**

<span id="page-41-0"></span>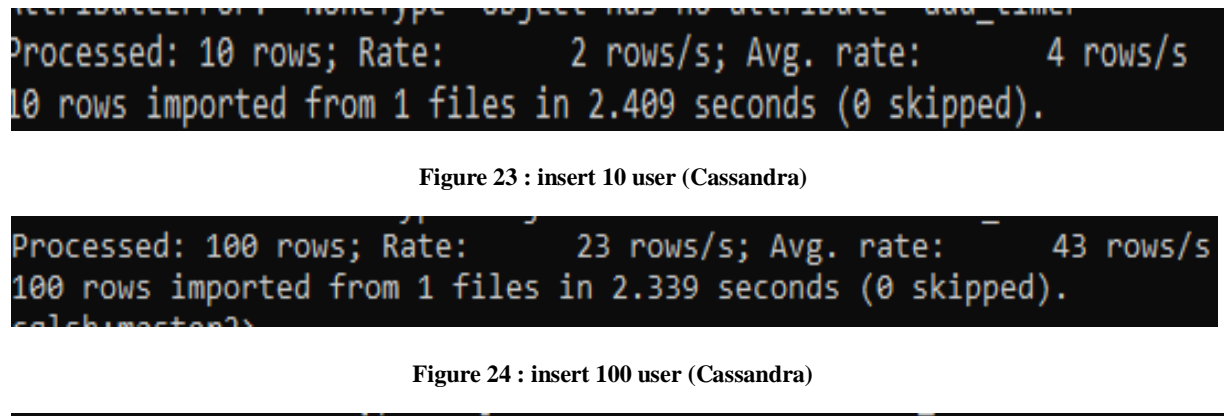

<span id="page-41-1"></span>Processed: 1000 rows; Rate: 167 rows/s; Avg. rate:  $309$  rows/s 1000 rows imported from 1 files in 3.261 seconds (0 skipped). cqlsh:master2>

**Figure 25 : insert 1000 user (Cassandra)**

#### <span id="page-41-2"></span>**NEWSQL Test :**

During our work, we encountered many problems in installing NewSql system such as: Voltdb, Nuodb. For this reason, we relied in our project on the results obtained in the work [21] to complete our test.

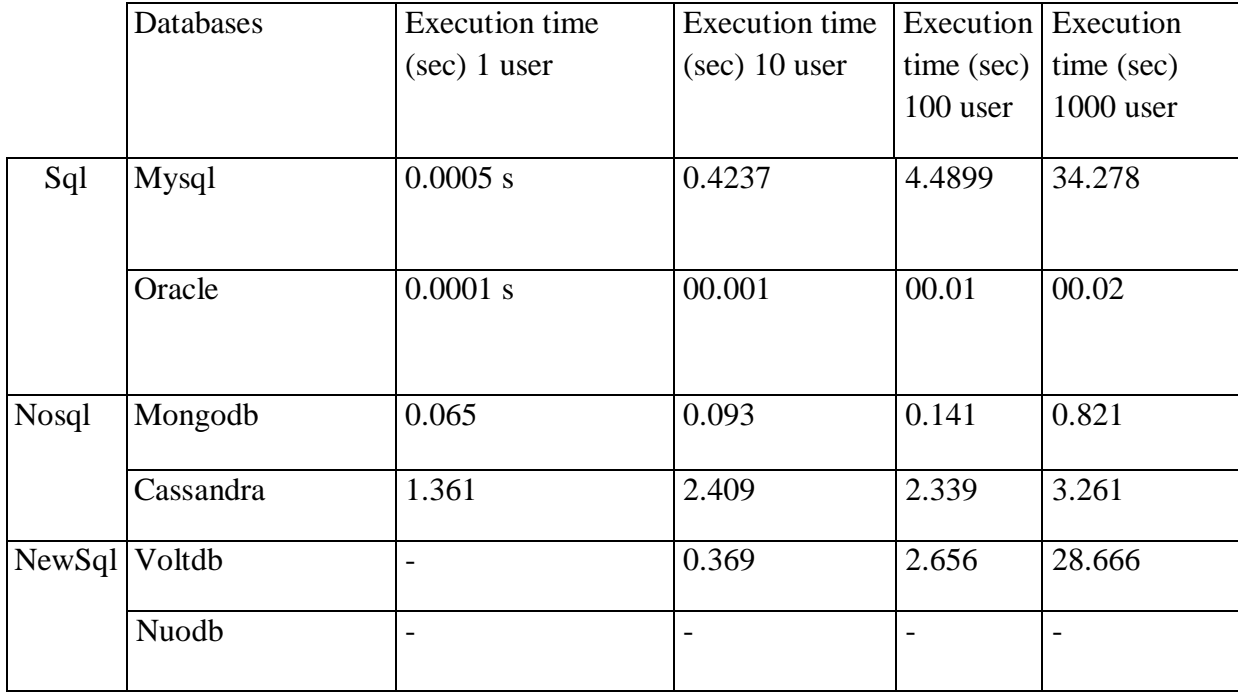

The results of inserting 1/10/100/1000 users are summarized in the following table:

#### <span id="page-41-3"></span>**Tableau 9 : Performance test results ( insert 1/10/100/1000 users )**

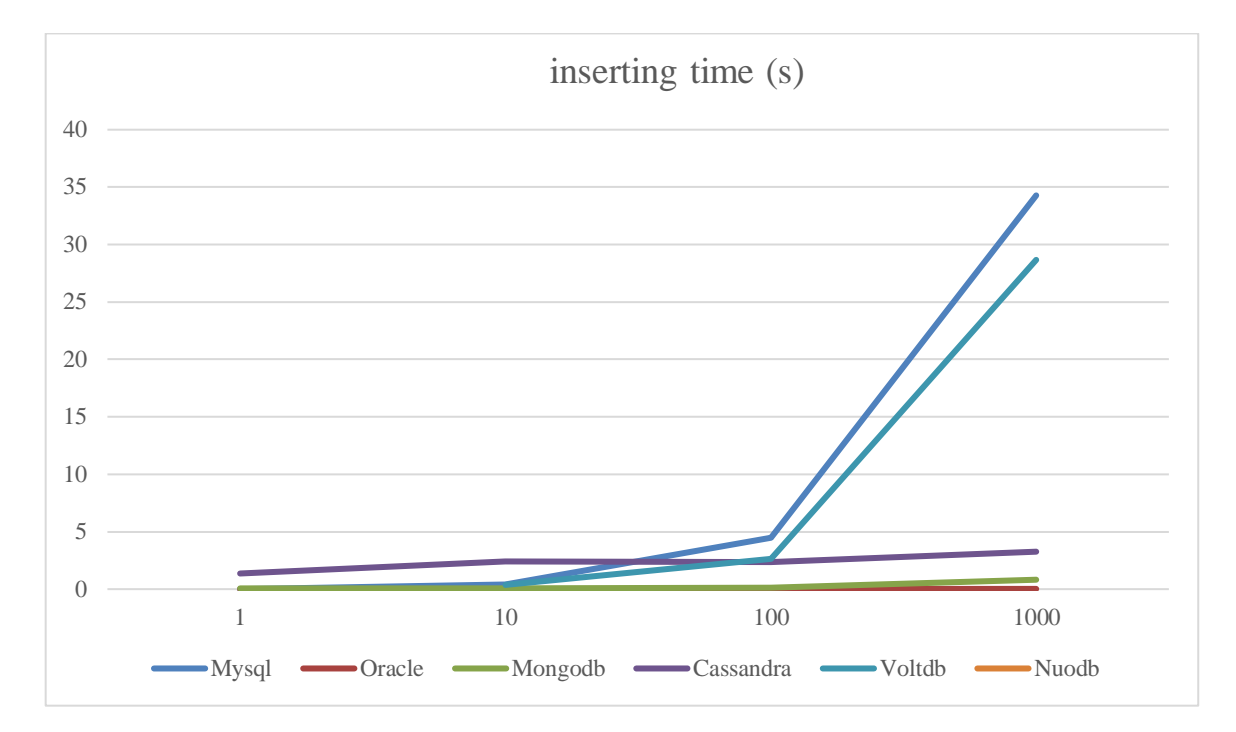

**Figure 26 : curve represent the execution time of inserting 1/10/100/1000 users**

<span id="page-42-0"></span>In Figure 6, experiments performed on all six systems with different records 1/10/100/1000 of insert rates, proved that Oracle was slightly performant compared to the others, with an overall runtime 00.02 sec, against 3.261 sec presented by Cassandra, Mongodb with 0.821 sec and Voltdb with 28.866sec . We can observe that Mysql performs the worst overall runtime with 34.278 sec.

- **2.** update of 1 ,10,100 and 1000 users
- $\triangleright$  Mysql(exampp) test:

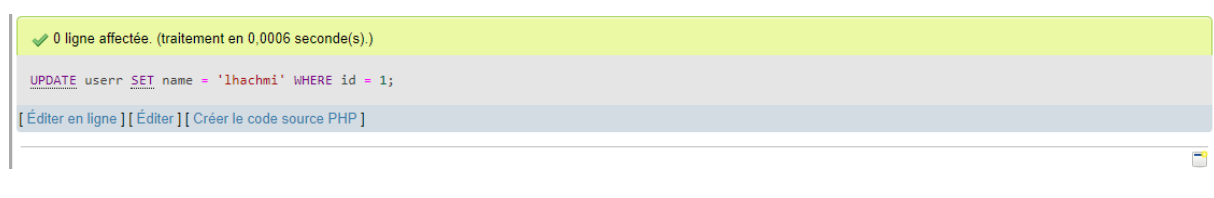

#### <span id="page-42-1"></span>**Figure 27: Update 1 user (Mysql)**

<span id="page-42-2"></span>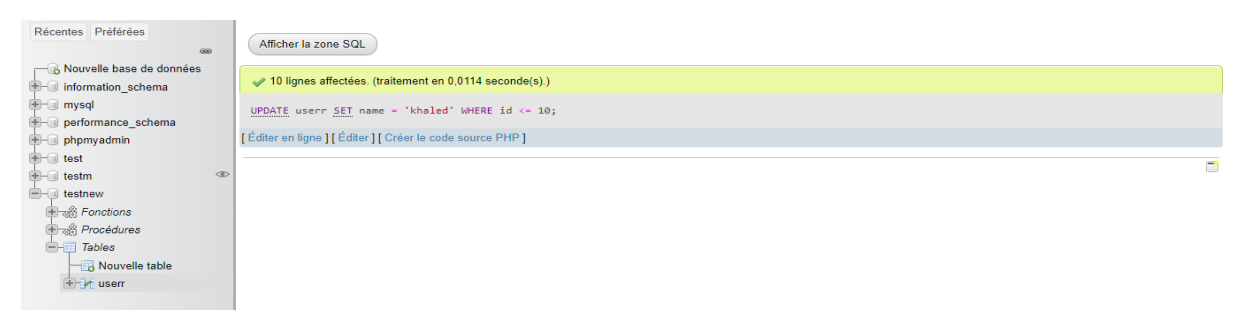

**Figure 28: Update 10 user (Mysql)**

<span id="page-43-0"></span>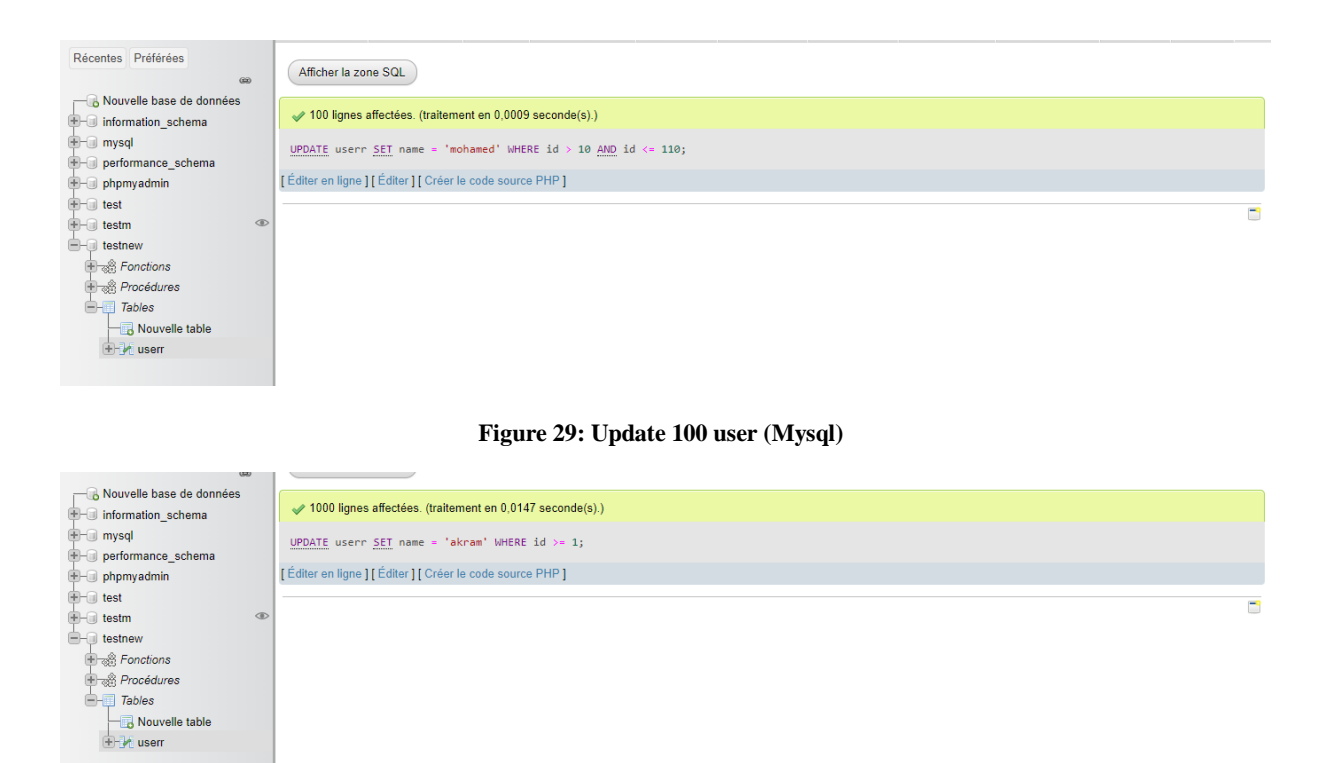

**Figure 30: Update 1000 user (Mysql)**

#### <span id="page-43-1"></span>**Oracle Test :**

<span id="page-43-2"></span>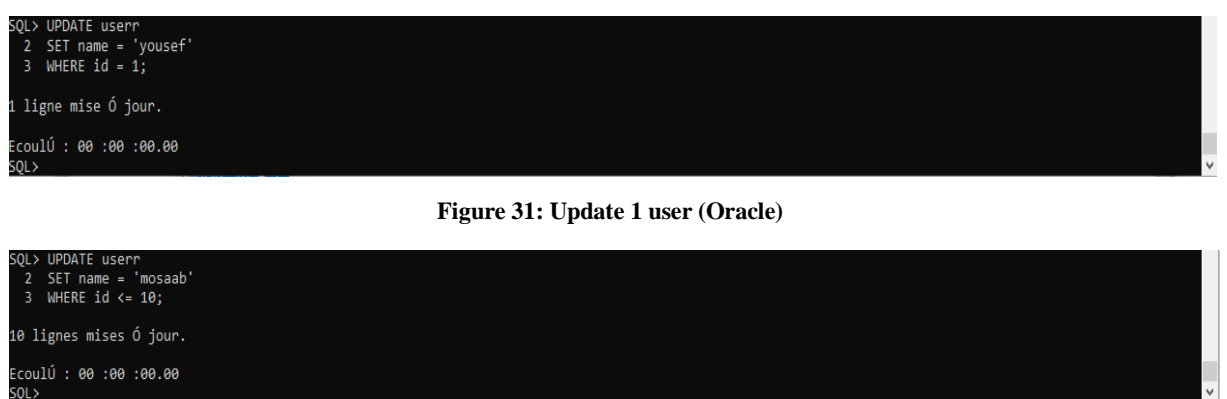

#### **Figure 32: Update 10 user (Oracle)**

<span id="page-43-4"></span><span id="page-43-3"></span>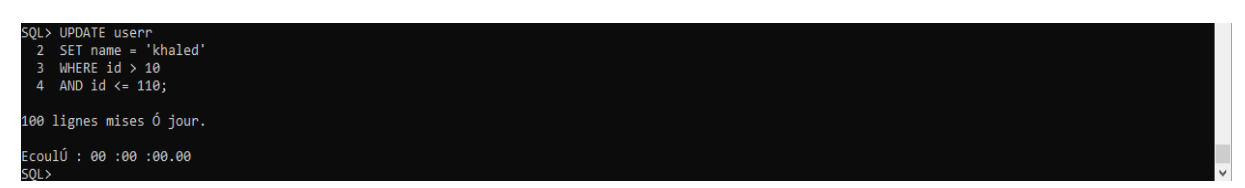

**Figure 33: Update 100 user (Oracle)**

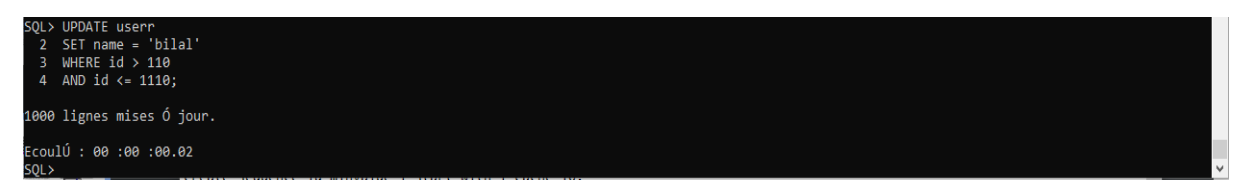

**Figure 34: Update 1000 user (Oracle)**

```
Mongodb Test :<br>
> var start_time = new Date().valueOf();<br>
> db.userr.updateMany({id: { '$eq': 1}},{$set:{'name':'melili'}})<br>
{ "acknowledged" : true, "matchedCount" : 1, "modifiedCount" : 1 }<br>
> var end_time=new Date().v
    print(end_time-start_time);
```
**Figure 35: Update 1 user (Mongodb)**

<span id="page-44-1"></span>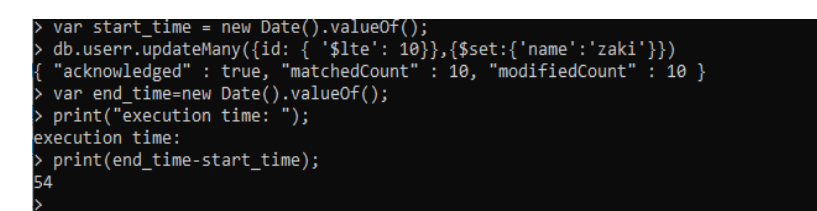

**Figure 36: Update 10 user (Mongodb)**

<span id="page-44-2"></span>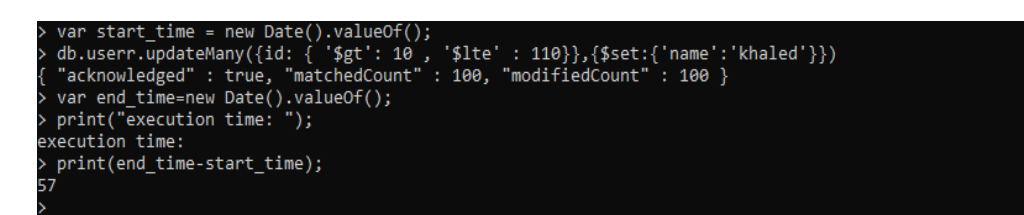

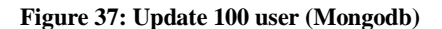

```
var start_time = new Date().valueOf();<br>db.userr.updateMany({id: { '$gt': 110 , '$lte' : 1110}},{$set:{'name':'mosaab'}})<br>"acknowledged" : true, "matchedCount" : 1000, "modifiedCount" : 1000 }<br>var end_time=new Date().valueO
execution time:
  print(end_time-start_time);
103
```
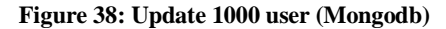

#### <span id="page-44-4"></span>**Cassandra Test :**

<span id="page-44-5"></span>

|                                                       |        | cqlsh:master2> Update userr set name='zaki', phone='065417847', date='01-01-2022' where id=500;               |
|-------------------------------------------------------|--------|----------------------------------------------------------------------------------------------------|
| Tracing session: 4db7b180-eba8-11ec-b611-493702398445 |        |                                                                                                    |
| activity<br>timestamp                                 | source | source elapsed   client                                                                                       |
|                                                       |        |                                                                                                    |
|                                                       |        | <b>Execute O</b>                                                                                              |
|                                                       |        | 2022-06-13 22:07:43.256000   127.0.0.1   0   127.0.0.1                                                        |
|                                                       |        | Parsing Update userr set name='zaki', phone='065417847', date='01-01-2022' where id=500; [Native-Transport-Re |
| 2022-06-13 22:07:43.256000   127.0.0.1                |        | $150 \mid 127.0.0.1$                                                                                          |
|                                                       |        | Preparing statement [Native-Transport-Re                                                                      |
| 2022-06-13 22:07:43.256000   127.0.0.1                |        | 336   127.0.0.1                                                                                               |
|                                                       |        | Determining replicas for mutation [Native-Transport-Re                                                        |
| 2022-06-13 22:07:43.257000   127.0.0.1                |        | 719   127.0.0.1                                                                                               |
|                                                       |        | Appending to commitlog [Native-Transport-Re-                                                                  |
| 2022-06-13 22:07:43.257000   127.0.0.1                |        | 780   127.0.0.1                                                                                               |
|                                                       |        | Adding to userr memtable [Native-Transport-Re                                                                 |
| 2022-06-13 22:07:43.257000   127.0.0.1                |        | $926$   127.0.0.1                                                                                             |
|                                                       |        | <b>Request</b>                                                                                                |
| 2022-06-13 22:07:43.257017   127.0.0.1                |        | $1017$   $127.0.0.1$                                                                                          |

**Figure 39: Update 1 user (Cassandra)**

| $\cdots$ 2,<br>3.<br>$\ldots$ 4,<br>$\ldots 5$ ,<br>$\ldots 6$<br>7,<br>$\ldots$ 8,<br>$\ldots$ 9.<br>10<br>$$ );<br>acing session: 87689440-ef76-11ec-b60b-ab06ae8cd038<br>activity<br>timestamp<br>source elapsed   client<br>source<br>127.0.0.1<br>0   127.0.0.1<br>Execute COL3 query<br>2022-06-18 18:21:29.860000<br>Parsing Update userr set name='zakifinal' where id in (1,\n2,\n3,\n4,\n5,\n6,\n7,\n8,\n9,\n10\n); [Native-Transport-Requests-1]<br>2022-06-18 18:21:29.860000<br>127.0.0.1<br>172<br>127.0.0.1<br>Preparing statement [Native-Transport-Requests-1]<br>464<br>127.0.0.1<br>2022-06-18 18:21:29.861000<br>127.0.0.1<br>Determining replicas for mutation [Native-Transport-Requests-1]<br>2022-06-18 18:21:29.864000<br>127.0.0.1<br>4345<br>127.0.0.1<br>Appending to commitlog [Native-Transport-Requests-1]<br>127.0.0.1<br>2022-06-18 18:21:29.865000<br>127.0.0.1<br>4581<br>Appending to commitlog [MutationStage-2]<br>127.0.0.1<br>2022-06-18 18:21:29.865000<br>127.0.0.1<br>4726<br>Adding to userr memtable [Native-Transport-Requests-1]<br>2022-06-18 18:21:29.865000<br>127.0.0.1<br>127.0.0.1<br>4731<br>Adding to userr memtable [MutationStage-2]<br>2022-06-18 18:21:29.865000<br>127.0.0.1<br>4848<br>127.0.0.1<br>Appending to commitlog [Native-Transport-Requests-1]<br>127.0.0.1<br>2022-06-18 18:21:29.865000<br>127.0.0.1<br>4933<br>Appending to commitlog [MutationStage-2]<br>127.0.0.1<br>2022-06-18 18:21:29.865000<br>127.0.0.1<br>4936<br>Adding to userr memtable [Native-Transport-Requests-1]<br>5032<br>127.0.0.1<br>2022-06-18 18:21:29.865000<br>127.0.0.1<br>Appending to commitlog [Native-Transport-Requests-1]<br>2022-06-18 18:21:29.865001<br>127.0.0.1<br>5146<br>127.0.0.1<br>Adding to userr memtable [Native-Transport-Requests-1]<br>2022-06-18 18:21:29.865001<br>5225<br>127.0.0.1<br>127.0.0.1<br>Appending to commitlog [Native-Transport-Requests-1]<br>2022-06-18 18:21:29.865001<br>127.0.0.1<br>5310<br>127.0.0.1<br>Adding to userr memtable [Native-Transport-Requests-1]<br>2022-06-18 18:21:29.865001<br>127.0.0.1<br>127.0.0.1<br>5379<br>Appending to commitlog [Native-Transport-Requests-1]<br>127.0.0.1<br>2022-06-18 18:21:29.866000<br>127.0.0.1<br>5474<br>Adding to userr memtable [Native-Transport-Requests-1]<br>127.0.0.1<br>2022-06-18 18:21:29.866000<br>127.0.0.1<br>5604<br>Appending to commitlog [Native-Transport-Requests-1]<br>127.0.0.1<br>2022-06-18 18:21:29.866000<br>127.0.0.1<br>5717<br>Adding to userr memtable [Native-Transport-Requests-1]<br>127.0.0.1<br>5791<br>127.0.0.1<br>2022-06-18 18:21:29.866000<br>Appending to commitlog [Native-Transport-Requests-1]<br>127.0.0.1<br>2022-06-18 18:21:29.866000<br>127.0.0.1<br>5879<br>Adding to userr memtable [Native-Transport-Requests-1]<br>5945<br>127.0.0.1<br>2022-06-18 18:21:29.866000<br>127.0.0.1<br>Appending to commitlog [Native-Transport-Requests-1]<br>2022-06-18 18:21:29.866001<br>127.0.0.1<br>6026<br>127.0.0.1<br>Adding to userr memtable [Native-Transport-Requests-1]<br>2022-06-18 18:21:29.866001<br>127.0.0.1<br>127.0.0.1<br>6093<br>Adding to userr memtable [MutationStage-2]<br>2022-06-18 18:21:29.867000<br>6529<br>127.0.0.1<br>127.0.0.1<br>Request complete  <br>2022-06-18 18:21:29.866702   127.0.0.1<br>$6702$   127.0.0.1 | alsh:master2> Update userr set name='zakifinal' where id in (1, |  |  |
|----------------------------------------------------------------------------------------------------|-----------------------------------------------------------------|--|--|
|                                                                                                    |                                                                 |  |  |
|                                                                                                    |                                                                 |  |  |
|                                                                                                    |                                                                 |  |  |
|                                                                                                    |                                                                 |  |  |
|                                                                                                    |                                                                 |  |  |
|                                                                                                    |                                                                 |  |  |
|                                                                                                    |                                                                 |  |  |
|                                                                                                    |                                                                 |  |  |
|                                                                                                    |                                                                 |  |  |
|                                                                                                    |                                                                 |  |  |
|                                                                                                    |                                                                 |  |  |
|                                                                                                    |                                                                 |  |  |
|                                                                                                    |                                                                 |  |  |
|                                                                                                    |                                                                 |  |  |
|                                                                                                    |                                                                 |  |  |
|                                                                                                    |                                                                 |  |  |
|                                                                                                    |                                                                 |  |  |
|                                                                                                    |                                                                 |  |  |
|                                                                                                    |                                                                 |  |  |
|                                                                                                    |                                                                 |  |  |
|                                                                                                    |                                                                 |  |  |
|                                                                                                    |                                                                 |  |  |
|                                                                                                    |                                                                 |  |  |
|                                                                                                    |                                                                 |  |  |
|                                                                                                    |                                                                 |  |  |
|                                                                                                    |                                                                 |  |  |
|                                                                                                    |                                                                 |  |  |
|                                                                                                    |                                                                 |  |  |
|                                                                                                    |                                                                 |  |  |
|                                                                                                    |                                                                 |  |  |
|                                                                                                    |                                                                 |  |  |
|                                                                                                    |                                                                 |  |  |
|                                                                                                    |                                                                 |  |  |
|                                                                                                    |                                                                 |  |  |
|                                                                                                    |                                                                 |  |  |
|                                                                                                    |                                                                 |  |  |
|                                                                                                    |                                                                 |  |  |
|                                                                                                    |                                                                 |  |  |
|                                                                                                    |                                                                 |  |  |

**Figure 40: Update 10 user (Cassandra)**

<span id="page-45-0"></span>For updating 100 users Type : update ' userr' set name = ' zakifinal' where id in  $(1,2,3,4, \ldots, 100)$ ;

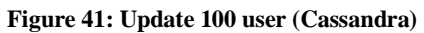

<span id="page-45-1"></span>For updating 1000 user type : update 'userr' set name = 'zakifinal' where id in  $(1,2,3,4,......$  $100$ ........1000);

<span id="page-45-2"></span>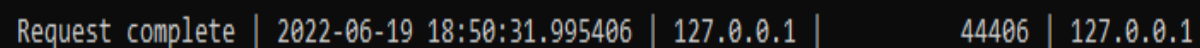

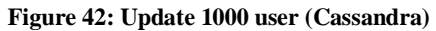

The results of updating 1/10/100/1000 users are summarized in the following table:

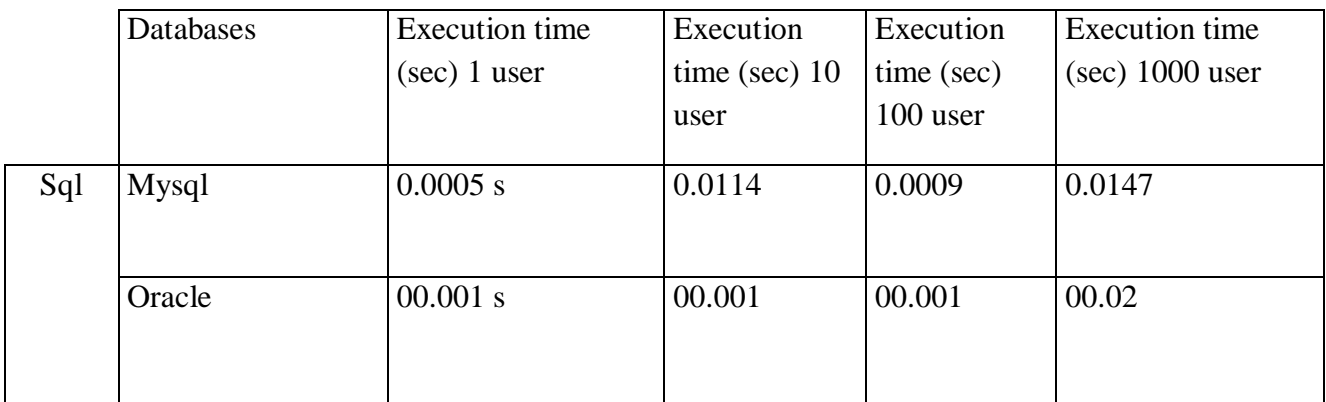

| Nosql         | Mongodb   | 0.048   | 0.054 | 0.057 | 0.103    |
|---------------|-----------|---------|-------|-------|----------|
|               | Cassandra | 1.017 s | 6.702 | 8.024 | 44.406 s |
| Newsql Voltdb |           |         |       |       | 0.026    |
|               | Nuodb     |         |       |       | -        |

**Tableau 10 : Performance test results ( update 1,10,100,1000 users)**

<span id="page-46-1"></span>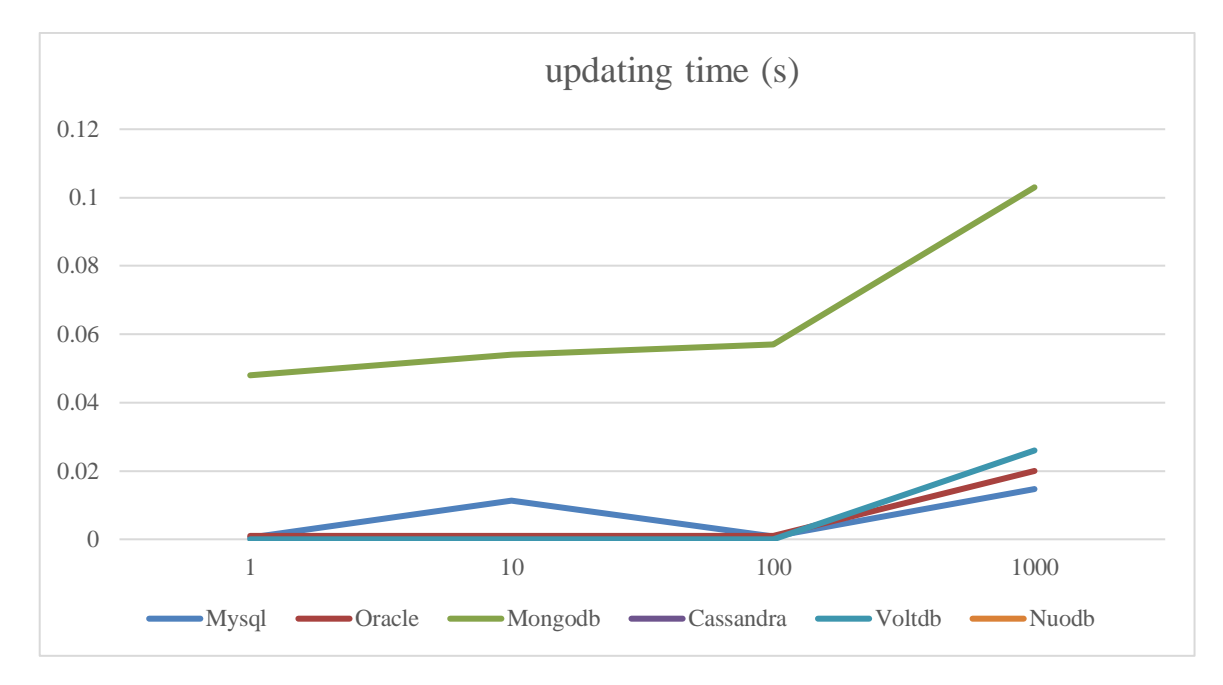

<span id="page-46-0"></span>**Figure 43 : curve represent the execution time of updating 1,10,100,1000 users(without Cassandra because she effects on the result in the curve)**

Figure 7 shows the different records  $1/10/100/1000$  of updating rates, proved that Oracle, Mysql and Voltdb was nearly the same best performant compared to the rest of them , with an overall runtime 00.02 sec for oracle , against 0.0147 sec presented by Mysql , and Voltdb with 0.026 sec Mongodb with 0.103 sec.

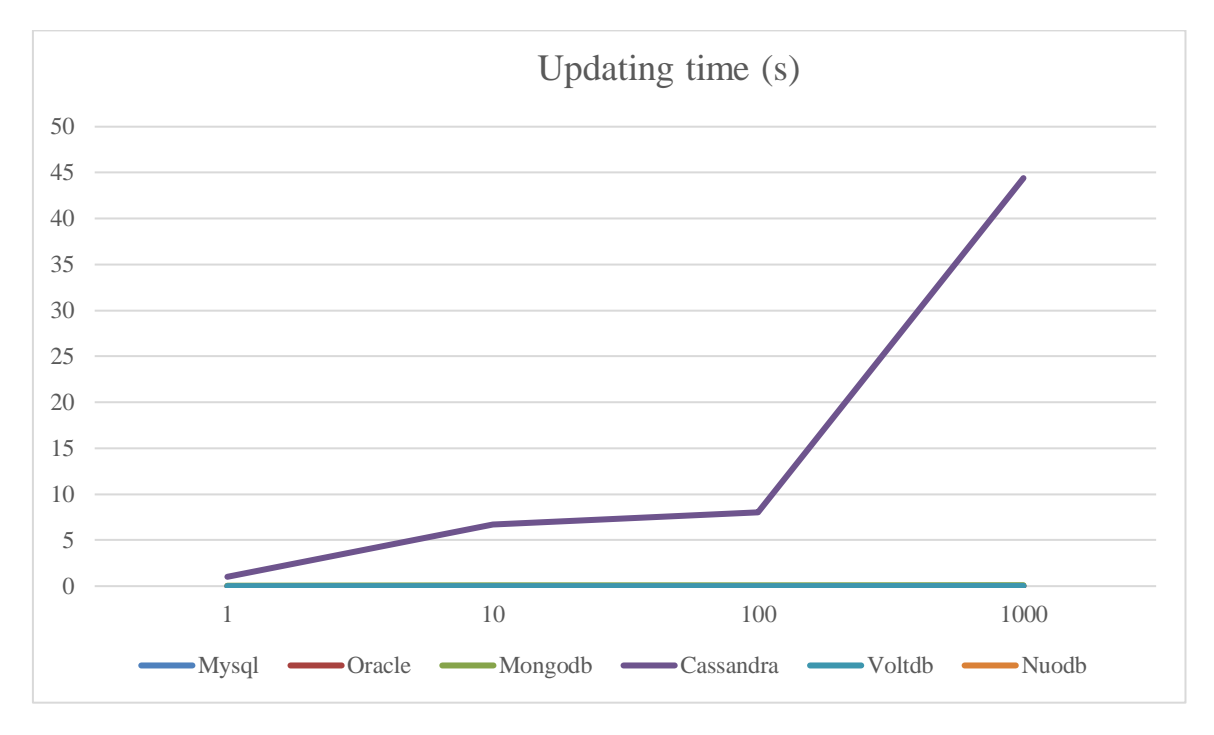

<span id="page-47-0"></span>**Figure 44 : curve represent the execution time of updating 1,10,100,1000 users (with Cassandra because she effects on the test curve result)**

From figure 8, we can observe that Cassandra performs the worst overall runtime with 44.406 sec.

- **3.** delete 1,10,100,1000 users :
- Mysql(exampp) test:

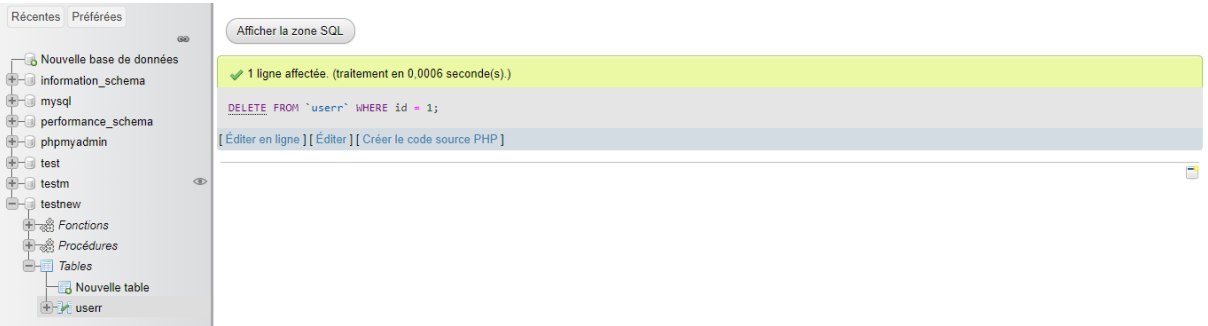

#### <span id="page-47-1"></span>**Figure 45:Delete 1 user (Mysql)**

<span id="page-47-2"></span>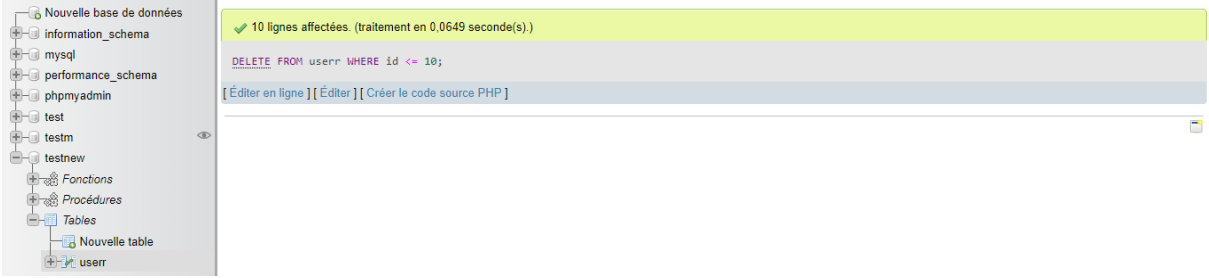

**Figure 46:Delete 10 user (Mysql)**

<span id="page-48-1"></span><span id="page-48-0"></span>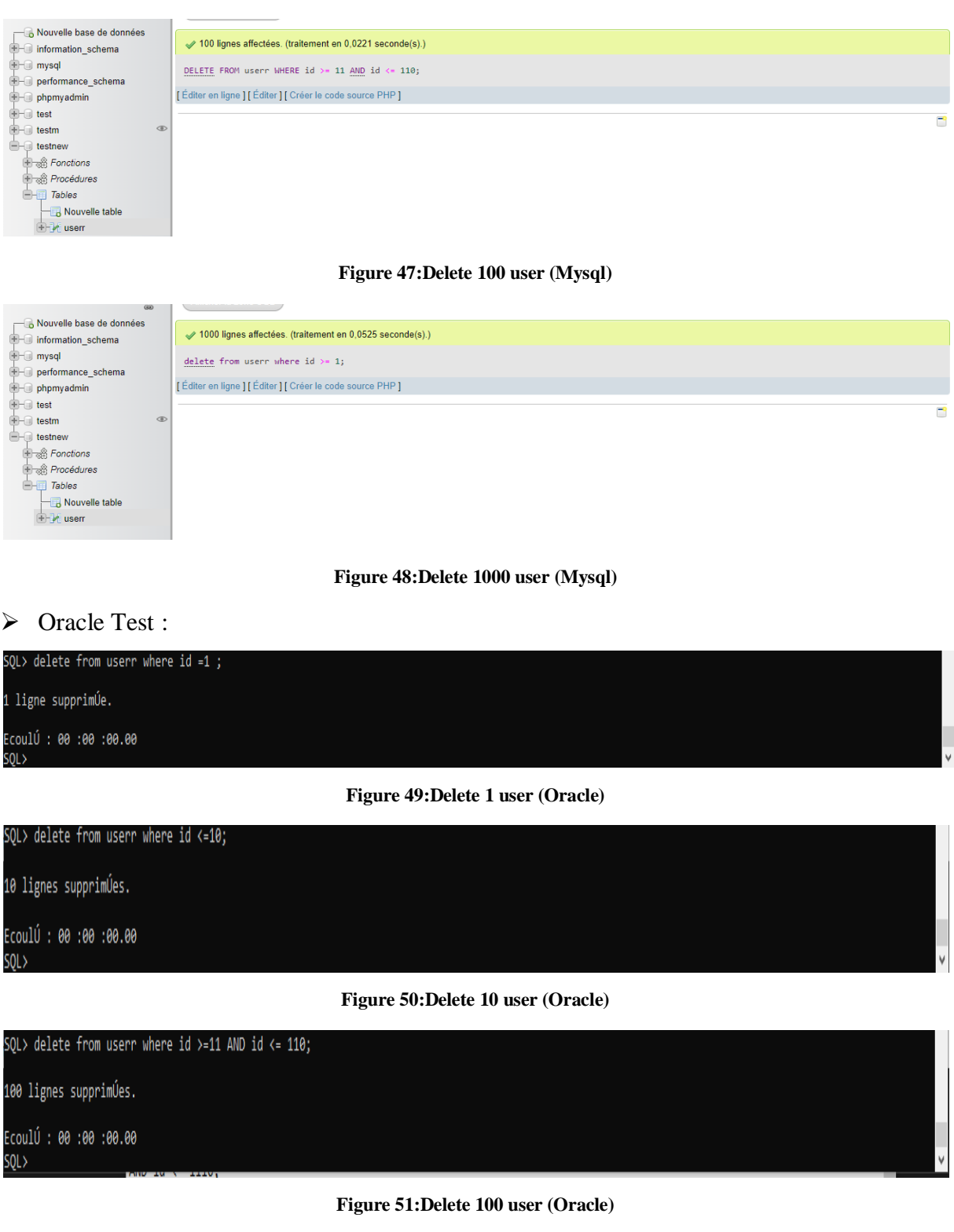

<span id="page-48-4"></span><span id="page-48-3"></span><span id="page-48-2"></span>from userr where  $id > 110$  AND  $id \le 1110$ ; .<br>000 lignes supprimÚes. .<br>EcoulÚ : 00 :00 :00.00

**Figure 52:Delete 1000 user (Oracle)**

<span id="page-48-5"></span> $\triangleright$  Mongodb Test :

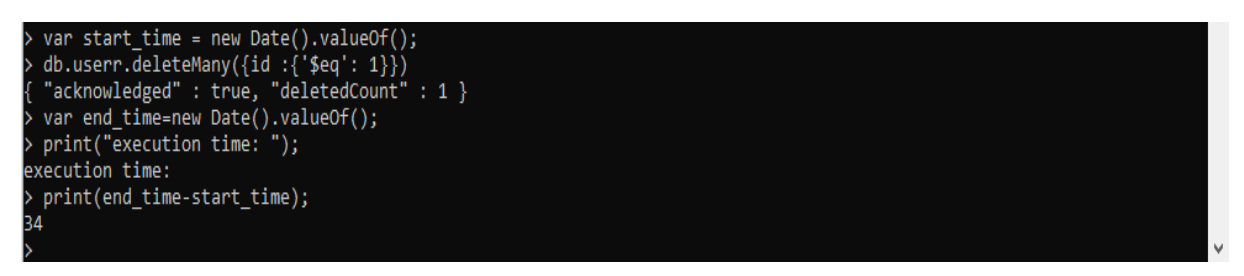

**Figure 53:Delete 1 user (Mongodb)**

```
var start_time = new Date().valueOf();<br>db.userr.deleteMany({id :{'$lte': 10}})<br>"acknowledged" : true, "deletedCount" :<br>var end_time=new Date().valueOf();<br>print("execution time: ");
                                                                                                                           \left[\begin{array}{cc} 1 & 10 \end{array}\right]execution time:
  print(end_time-start_time);
```
**Figure 54:Delete 10 user (Mongodb)**

```
> var start_time = new Date().valueOf();<br>> db.userr.deleteMany({id :{'$gt': 10 , '$lte' : 110}})<br>{ "acknowledged" : true, "deletedCount" : 100 }<br>> var end_time=new Date().valueOf();<br>> print("execution time: ");<br>execution t
    print(end_time-start_time);
```
**Figure 55:Delete 100 user (Mongodb)**

```
var start_time = new Date().valueOf();<br>db.userr.deleteMany({id :{'$gt': 110 , '$lte'<br>"acknowledged" : true, "deletedCount" : 1000 }<br>var end_time=new Date().valueOf();<br>print("execution time: ");
                                                                                                    '$lte' : 1110}})
execution time:
  print(end_time-start_time);
```
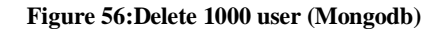

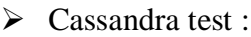

<span id="page-49-4"></span>

| calsh:master2> delete from userr where id=875:                        |                            |           |                         |           |
|-----------------------------------------------------------------------|----------------------------|-----------|-------------------------|-----------|
| Tracing session: e8bd15e0-ed2d-11ec-be59-bbacf0bae039                 |                            |           |                         |           |
| activity                                                              | timestamp                  | source    | source elapsed   client |           |
| Execute CQL3 query                                                    | 2022-06-15 20:36:37.566000 | 127.0.0.1 |                         | 127.0.0.1 |
| Parsing delete from userr where id=875; [Native-Transport-Requests-1] | 2022-06-15 20:36:37.566000 | 127.0.0.1 | 196                     | 127.0.0.1 |
| Preparing statement [Native-Transport-Requests-1]                     | 2022-06-15 20:36:37.567000 | 127.0.0.1 | 388                     | 127.0.0.1 |
| Determining replicas for mutation [Native-Transport-Requests-1]       | 2022-06-15 20:36:37.567000 | 127.0.0.1 | 672                     | 127.0.0.1 |
| Appending to commitlog [MutationStage-2]                              | 2022-06-15 20:36:37.568000 | 127.0.0.1 | 1424                    | 127.0.0.1 |
| Adding to userr memtable [MutationStage-2]                            | 2022-06-15 20:36:37.568000 | 127.0.0.1 | 1543                    | 127.0.0.1 |
| Request complete                                                      | 2022-06-15 20:36:37.567636 | 127.0.0.1 | 1636                    | 127.0.0.1 |

**Figure 57 :Delete 1 user (Cassandra)**

| activity                                                                                                    | timestamp                                                 | source    | source elapsed   client |           |
|----------------------------------------------------------------------------------------------------|-----------------------------------------------------------|-----------|-------------------------|-----------|
| Execute COL3 query                                                                                           | 2022-06-19 18:53:53.975000   127.0.0.1                    |           | $\theta$                | 127.0.0.1 |
| Parsing delete from userr where id in $(1,\n2,\n3,\n4,\n6,\n7,\n8,\n9,\n10)$ ; [Native-Transport-Requests-1] | 2022-06-19 18:53:53.975000   127.0.0.1                    |           | 110                     | 127.0.0.1 |
| Preparing statement [Native-Transport-Requests-1]                                                            | 2022-06-19 18:53:53.975000   127.0.0.1                    |           | 218                     | 127.0.0.1 |
| Determining replicas for mutation [Native-Transport-Requests-1]                                              | 2022-06-19 18:53:53.975000                                | 127.0.0.1 | 461                     | 127.0.0.1 |
| Appending to commitlog [Native-Transport-Requests-1]                                                         | 2022-06-19 18:53:53.976000                                | 127.0.0.1 | 496                     | 127.0.0.1 |
| Adding to userr memtable [Native-Transport-Requests-1]                                                       | 2022-06-19 18:53:53.976000                                | 127.0.0.1 | 515                     | 127.0.0.1 |
| Appending to commitlog [Native-Transport-Requests-1]                                                         | 2022-06-19 18:53:53.976000   127.0.0.1                    |           | 542                     | 127.0.0.1 |
| Adding to userr memtable [Native-Transport-Requests-1]                                                       | 2022-06-19 18:53:53.976000   127.0.0.1                    |           | 553                     | 127.0.0.1 |
| Appending to commitlog [Native-Transport-Requests-1]                                                         | 2022-06-19 18:53:53.976000   127.0.0.1                    |           | 568                     | 127.0.0.1 |
| Adding to userr memtable [Native-Transport-Requests-1]                                                       | 2022-06-19 18:53:53.976000                                | 127.0.0.1 | 578                     | 127.0.0.1 |
| Appending to commitlog [Native-Transport-Requests-1]                                                         | 2022-06-19 18:53:53.976001                                | 127.0.0.1 | 591                     | 127.0.0.1 |
| Adding to userr memtable [Native-Transport-Requests-1]                                                       | 2022-06-19 18:53:53.976001   127.0.0.1                    |           | 600                     | 127.0.0.1 |
| Appending to commitlog [Native-Transport-Requests-1]                                                         | 2022-06-19 18:53:53.976001   127.0.0.1                    |           | 616                     | 127.0.0.1 |
| Adding to userr memtable [Native-Transport-Requests-1]                                                       | 2022-06-19 18:53:53.976001   127.0.0.1                    |           | 625                     | 127.0.0.1 |
| Appending to commitlog [Native-Transport-Requests-1]                                                         | 2022-06-19 18:53:53.976001   127.0.0.1                    |           | 638                     | 127.0.0.1 |
| Adding to userr memtable [Native-Transport-Requests-1]                                                       | 2022-06-19 18:53:53.976001   127.0.0.1                    |           | 648                     | 127.0.0.1 |
| Appending to commitlog [Native-Transport-Requests-1]                                                         | 2022-06-19 18:53:53.976001   127.0.0.1                    |           | 661                     | 127.0.0.1 |
| Adding to userr memtable [Native-Transport-Requests-1]                                                       | 2022-06-19 18:53:53.976001   127.0.0.1                    |           | 670                     | 127.0.0.1 |
| Appending to commitlog [Native-Transport-Requests-1]                                                         | 2022-06-19 18:53:53.976002   127.0.0.1                    |           | 683                     | 127.0.0.1 |
| Adding to userr memtable [Native-Transport-Requests-1]                                                       | 2022-06-19 18:53:53.976002   127.0.0.1                    |           | 693                     | 127.0.0.1 |
| Appending to commitlog [Native-Transport-Requests-1]                                                         | 2022-06-19 18:53:53.976002   127.0.0.1                    |           | 706                     | 127.0.0.1 |
| Adding to userr memtable [Native-Transport-Requests-1]                                                       | 2022-06-19 18:53:53.976002   127.0.0.1                    |           | 715                     | 127.0.0.1 |
| Appending to commitlog [Native-Transport-Requests-1]                                                         | 2022-06-19 18:53:53.976002   127.0.0.1                    |           | 728                     | 127.0.0.1 |
| Adding to userr memtable [Native-Transport-Requests-1]                                                       | 2022-06-19 18:53:53.976002   127.0.0.1                    |           | 738                     | 127.0.0.1 |
|                                                                                                    | Request complete   2022-06-19 18:53:53.975758   127.0.0.1 |           | 758                     | 127.0.0.1 |

**Figure 58 : Delete 10 user (Cassandra)**

<span id="page-50-0"></span>To delete 100 user type : TRUNcate userr ;

<span id="page-50-1"></span>Request complete | 2022-06-19 18:42:18.367103 | 127.0.0.1 | 6103 | 127.0.0.1

**Figure 59: Delete 100 user (Cassandra)**

To delete 1000 userr type : Truncate userr ;

memtable [Native-Transport-Requests-1] | 2022-06-19 18:52:13.823003 | 127.0.0.1 | 26556 | 127.0.0.1

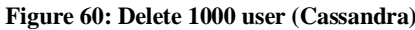

<span id="page-50-2"></span>The results of deleting 1,10,100,1000 users are summarized in the following table:

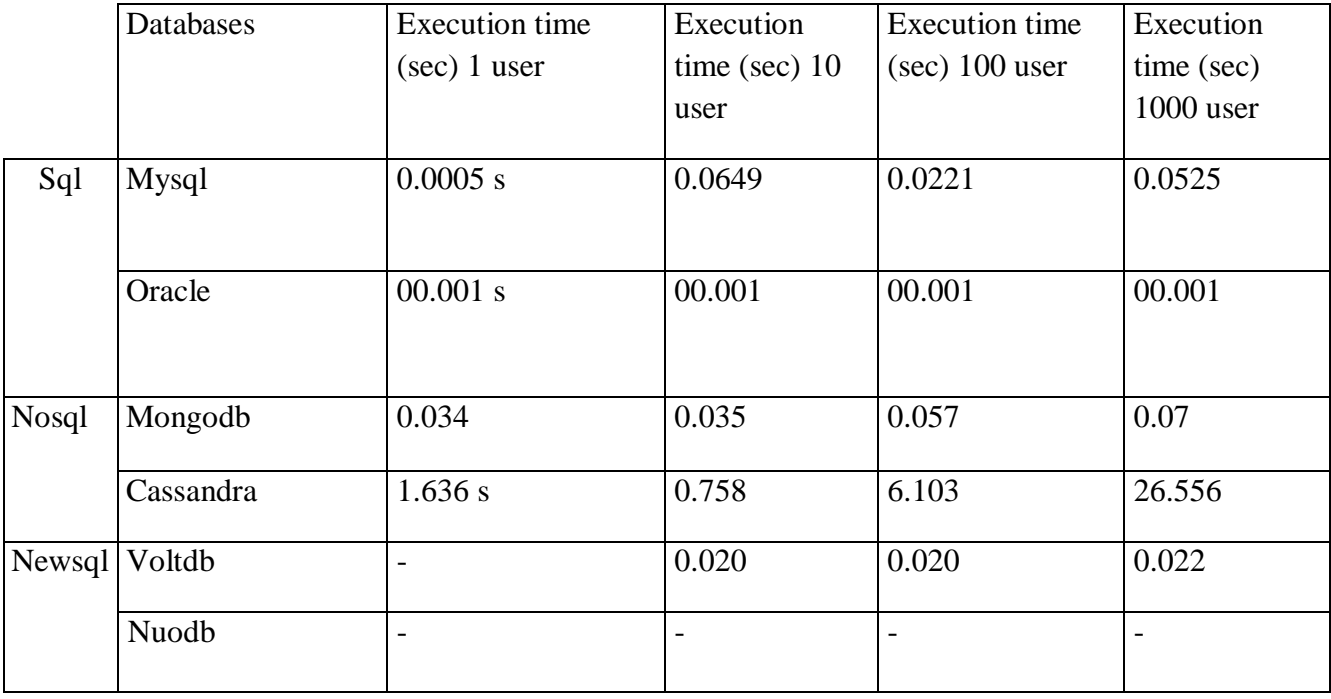

#### <span id="page-50-3"></span>**Tableau 11 : Performance test results (delete 1,10,100,1000 users)**

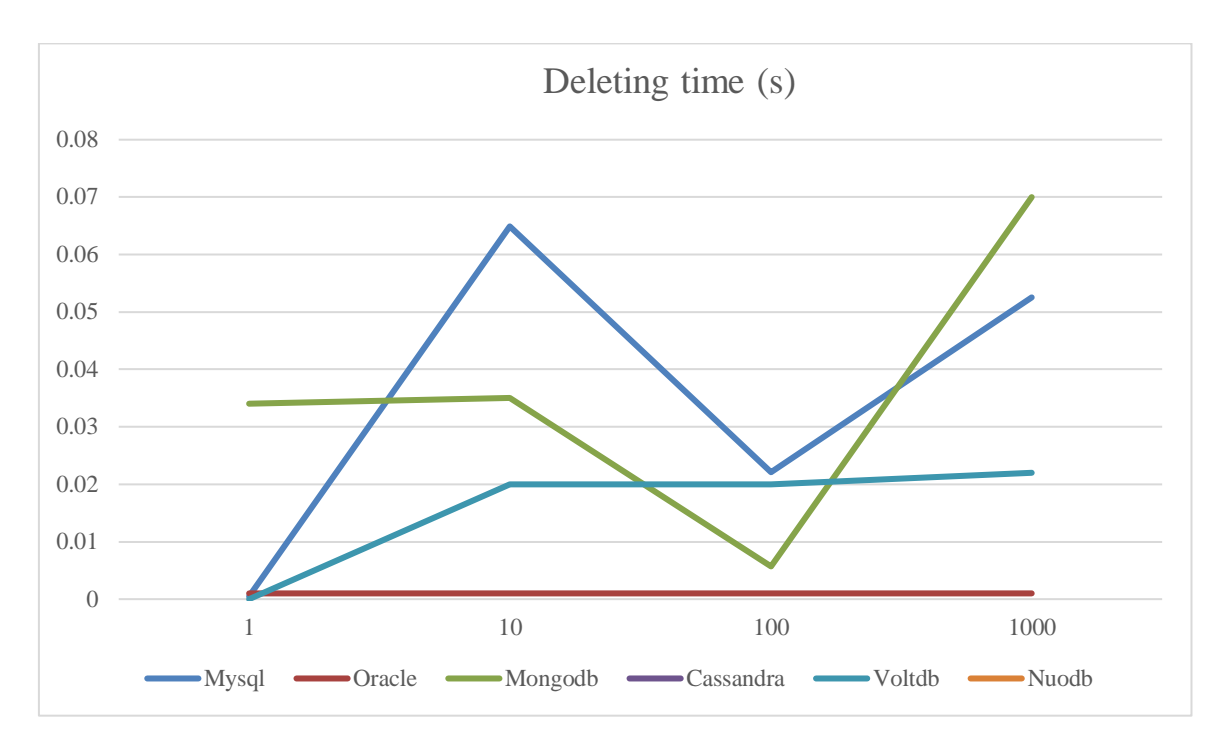

<span id="page-51-0"></span>**Figure 61 : curve represent the execution time of Deleting 1,10,100,1000 user(without Cassandra)**

Figure 9 shows the different records 1/10/100/1000 of deleting rates, proved that Oracle , still the best performant compared to all of them , with an overall runtime 00.001 sec for oracle , against 0.022 sec presented by Voltdb , and Mysql with 0.0525 sec and Mongodb with 0.07 sec.

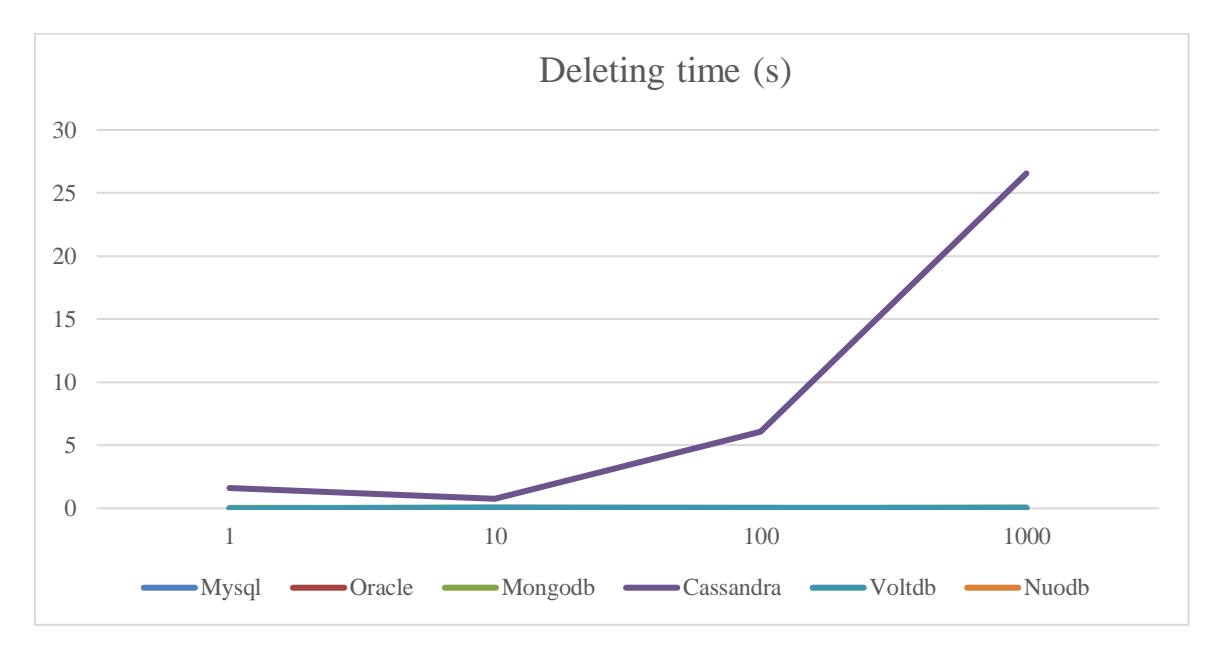

<span id="page-51-1"></span>**Figure 62 : curve represent the execution time of Deleting 1,10,100,1000 user(with Cassandra)**

From figure 10, we can observe that Cassandra performs the worst overall runtime with 26.556 sec.

## <span id="page-52-0"></span>**6. Conclusion & Overall evaluation :**

After reading the results obtained by all this systems, sever-al lessons can be learned:

- Oracle showed his performance in insert, update and delete operations. Because he supports Data Partitioning and is best suited for large-scale data. It is also very flexible in both static and dynamic environments and executes queries at a faster rate in both environments
- MongoDB, use volatile memory, to store and retrieve data, allowing this way lower execution times
- Cassandra shows slower performance. The main reason for this difference is the way records are kept on disk, rather than on memory
- Cassandra presented more difficulty on update operations. This is due mainly to its lack of optimization to run this kind of operations.
- VoltDB showed his performance because he uses in-memory storage to maximize throughput, avoiding costly disk access. Further performance gains are achieved by serializing all data access, avoiding many of the time-consuming functions

## **General Conclusion**

<span id="page-53-0"></span> This end-of-studies project consists of studying, different databases SQL, NOsql and Newsql and makes a theoretical and practical comparative survey. It was an opportunity for me to develop and implement my personal skills and enrich my knowledge where I was able to discover new concepts in the field of databases.

These experimental results of the different tests that have been donning made it possible to compare the different types of databases Sql, Nosql, Newsql.

After doing several experiments, we can conclude that the results are different according to the work that needs to be done.

Therefore, the selection criteria must depend on the needs of the application and the nature of the operations carried out on the data.

As for the solutions that have been studied, there are good solutions to do the insert operations, updates and others to do the delete operations:

- For insertion operation : it is necessary to move towards oracle is the best followed by Mongodb and Cassandra.
- For update operation : it is better to choose one of this systems Oracle, Mongodb, Mysql, Voltdb.
- For delete operation : Oracle, Voltdb, Mongodb, Mysql. For Cassandra a lot of effort remains to be provided by designers to improve their performance.

As related future work research, we will pass to higher scales by increasing the number of operations performed to achieve million operations and the number of records inserted to have a big test database.

We also plan to extend the comparative study to other popular NoSQL and NewSQL systems as well as SQL relational systems.

#### **REFERENCES**

[1] Don Chamberlin : "SQL", IBM Almaden Research Center, San Jose, CA September 2012

- [2] Sneha Binani, Ajinkya Gutti, Shivam Upadhyay: "SQL vs. NoSQL vs. NewSQL- A Comparative Study, October 2016 – www.caeaccess.org
- [3] https://www.bmc.com/blogs/acid-atomic-consistent-isolated-durable
- [4] https://databasetown.com/relational-database-benefits-and-limitations/
- [5] Li, Z. (2018). NoSQL Databases. The Geographic Information Science & Technology Body of Knowledge (2nd Quarter 2018 Edition), John P. Wilson (Ed).
- [6] Leavitt, N. (2010). Will NoSQL databases live up to their promise?. Computer,43(2), 12-14.
- [7] https://www.lifewire.com/abandoning-acid-in-favor-of-base-1019674
- [8] https://technologypoint.in/advantages-and-disadvantages-of-nosql-databases/
- [9] Khasawneh, Tariq N.; AL-Sahlee, Mahmoud H.; Safia, Ali A. (2020): " *- SQL, NewSQL, and NOSQL Databases: A Comparative Survey. , [IEEE 2020 11th International Conference on Information and Communication Systems (ICICS) - Irbid, Jordan (2020.4.7-2020.4.9)] 2020 11th International Conference on Information and Communication Systems (ICICS) (), 013–021*
- [10] A B M Moniruzzaman: "NewSQL: Towards NextGeneration Scalable RDBMS for Online Transaction Processing (OLTP) for Big Data Management", November 2014.

[11] Jenny Richards, Advantages and Disadvantages of NoSQL databases – what you should know, Hadoop360, September 24, 2015, http://www.hadoop360.com/blog/advantagesanddisadvantages-of-nosql-databases-what-you-should-k

- [12] http://www.sneakerala.com/ldce/IT/IT1/5-Oracle.pdf
- [13] "Cassandra is an Apache top level project" [\(http://www.mail-archive.com/cassandra](http://www.mail-archive.com/cassandra-) dev@incubator.apache.org/msg01518.html).Mail-archive.com.2010-02-18.Archived
- [14] http://www.odbms.org/wp-content/uploads/2013/11/VoltDBTechnicalOverview.pdf
- [15] [https://blog.sqlauthority.com/2017/07/18/nuodb-3-important-features-elastic-sql](https://blog.sqlauthority.com/2017/07/18/nuodb-3-important-features-elastic-sql-) database-every-one-must-know/
- [16] https://www.apachefriends.org/fr/download.html
- [17] https://www.oracle.com/me/database/technologies/xe-downloads.html
- [18] https://www.codeflow.site/fr/article/mongodb\_\_how-to-install-mongodb-on-windows
- [19] <https://www.python.org/downloads/release/python-2715/>
- [20] http://cassandra.apache.org
- [21] Ngoc Huyen Nguyen: "An application-oriented comparison of two NoSQL database systems: MongoDB and VoltDB"; thesis, Hamburg University of applied sciences; August 2016.

https://reposit.hawhamburg.de/bitstream/20.500.12738/7750/1/bachelor\_thesis.pdf